8. INSPIRE ESPUS školenie "INSPIRE sieťové služby & OGC APIs"

nie INCDIDE siete Používanie INSPIRE sieťových služieb & OGC API

#### **8. INSPIRE ESPUS** školenie

"INSPIRE sieťové služby & OGC APIs"

Online formát

Termín: 21.10.2022 **Miesto: MS Teams** 

Operačný program Efektívna rerejná správa

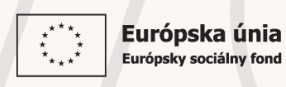

Tento projekt je podporený z Európskeho sociálneho fondu

Operačný program **Efektívna** verejná správa

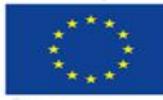

Európska únia Európsky sociálny fond

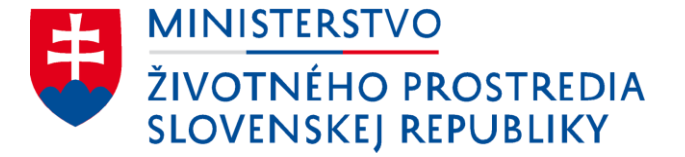

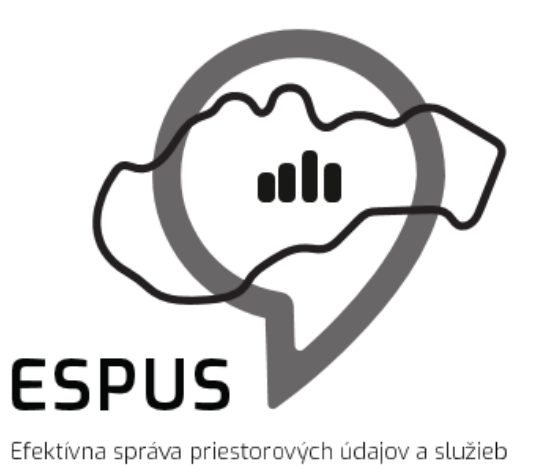

8. INSPIRE ESPUS školenie " INSPIRE sieťové služby & OGC APIs" Používanie INSPIRE sieťových služieb a OGC API

21.10.2022

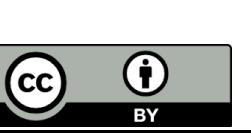

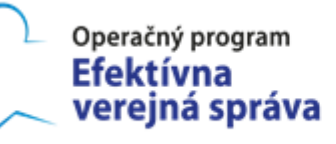

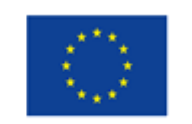

Európska únia Európsky sociálny fond

#### Prehľad

Používanie INSPIRE sieťových služieb

- Vyhľadávacie
- Zobrazovacie
- Ukladacie

Používanie OGC API

- OGC API records
- OGC API maps
- OGC API features

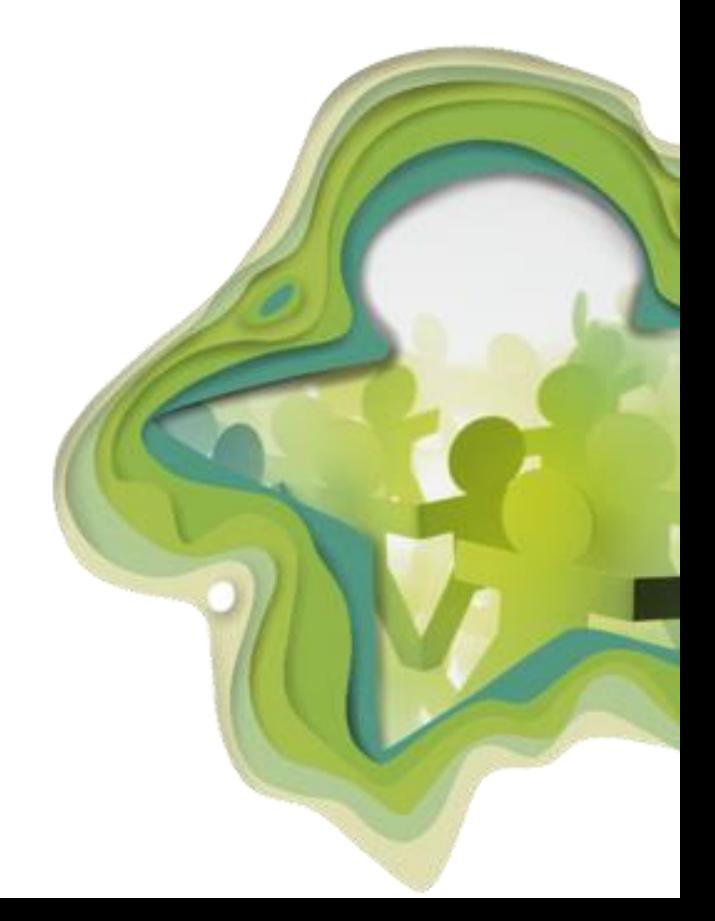

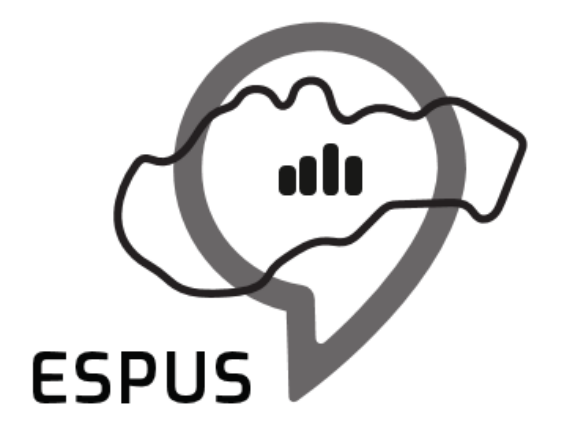

Efektívna správa priestorových údajov a služieb

#### Používanie INSPIRE sieťových služieb

#### OGC 07-045, CSW ISO AP, OGC™ Catalogue Services Specification 2.0.2

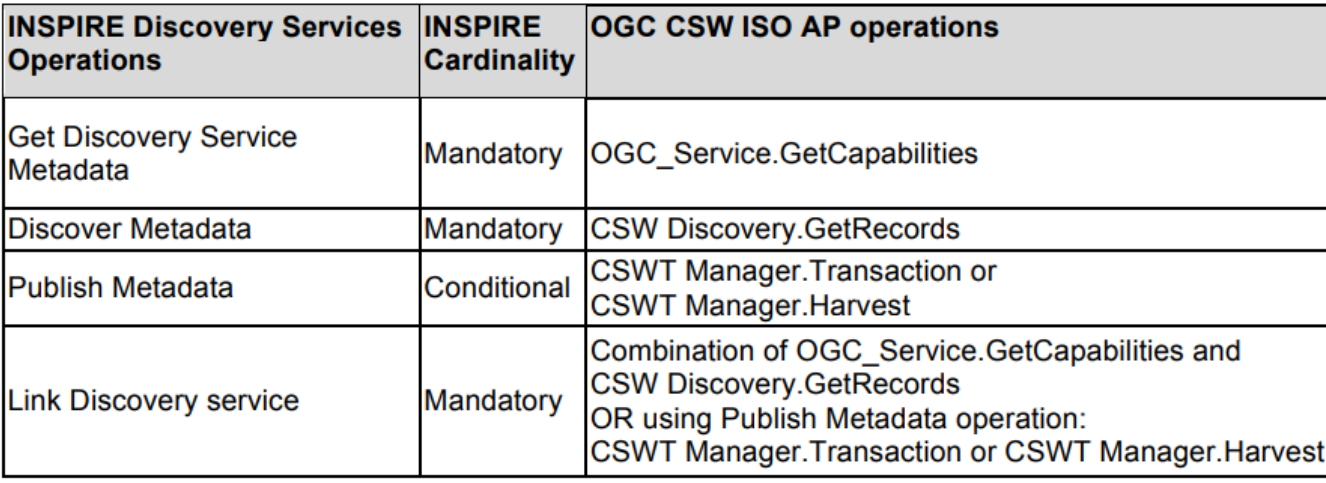

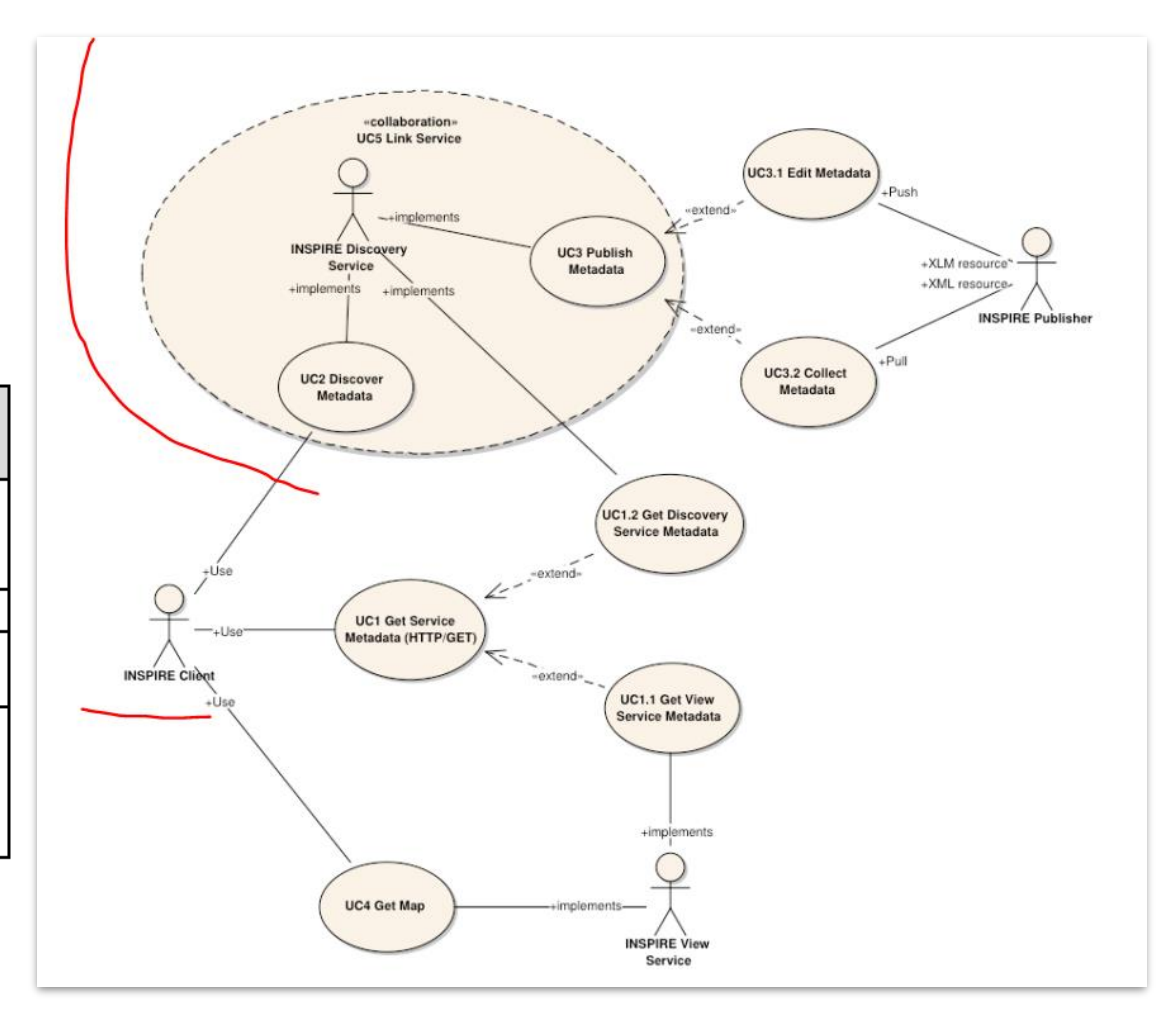

Operácia GetCapabilities (Get Discovery Service Metadata)

- URL?service=CSW&request=GetCapabilities&version=2.0.2
- INSPIRE rozširuje túto operáciu o jazykové požiadavky
- Odpoveď na požiadavku musí obsahovať:
	- metaúdaje služby (musí zahŕňať všetky metaúdajové položky pre INSPIRE vyhľadávacie služby)
	- metaúdaje operácii služby
	- jazyky podporované jazyky a jazyky odpovede

Odpoveď na GetCapabilities (Get Discovery Service Metadata) musí obsahovať rozšírené informácie (metaúdaje)

spôsoby implementácie cez Extended Capabilities:

- referenčná URL na metaúdajový záznam
- vyplnenie všetkých požadovaných metaúdajov v odpovedi **GetCapabilities**

```
<?xml version="1.0" encoding="UTF-8"?>
<inspire ds:ExtendedCapabilities xmlns:ows="http://www.opengis.net/ows/1.1"
    xmlns:xlink="http://www.w3.org/1999/xlink"
    xmlns:inspire ds="http://inspire.ec.europa.eu/schemas/inspire ds/1.0"
    xmlns:inspire common="http://inspire.ec.europa.eu/schemas/common/1.0"
    xmlns:xsi="http://www.w3.org/2001/XMLSchema-instance"
    xsi:schemaLocation="http://inspire.ec.europa.eu/schemas/inspire ds/1.0 http://inspire.ec.europa.eu/schemas/inspire ds/1.0/inspire ds.xsd">
    <!-- Položka definuje URL adresu, kde je možné získať metaúdaje o službe. Je možné uvádzať URL na CSW službu s volaním operácie GetRecordById. Typ url definuje atribút MediaType.
         MediaType má striktne definovanú enumeráciu hodnôt v schéme http://inspire.ec.europa.eu/schemas/common/1.0/common.xsd - inspire common:mediaType.
    \rightarrow<inspire common:MetadataUrl>
        <inspire common:URL>http://gis.fns.uniba.sk/geonetwork/srv/eng/csw?request=GetRecordById&amp;service=CSW&amp;version=2.0.2&amp;elementSetName=full&amp;id=http://data.gov.sk/set/rpi/
        <inspire common:MediaType>application/vnd.ogc.csw.GetRecordByIdResponse xml</inspire common:MediaType>
    </inspire common:MetadataUrl>
    <!-- Definícia jazykov, ktoré podporuje služba -->
    <inspire common:SupportedLanquages xsi:type="inspire common:supportedLanguagesType">
        <inspire common: DefaultLanguage>
            <inspire common:Language>eng</inspire common:Language>
        </inspire common:DefaultLanguage>
    </inspire common:SupportedLanguages>
    <!-- Definícia jazykov, v ktorých je možné získať odpoveď služby -->
    <inspire common: ResponseLanguage xsi: type="inspire common: languageElementISO6392B">
        <inspire common:Language>eng</inspire common:Language>
    </inspire common: ResponseLanguage>
</inspire ds:ExtendedCapabilities>
```

```
<?xml version="1.0" encoding="UTF-8"?>
<inspire ds:ExtendedCapabilities xmlns:ows="http://www.opengis.net/ows/1.1"
    xmlns:xlink="http://www.w3.org/1999/xlink"<br>xmlns:inspire_ds="http://inspire.ec.europa.eu/schemas/inspire_ds/1.0"<br>xmlns:inspire_common="http://inspire.ec.europa.eu/schemas/common/1.0"
    xmlns:xsi="http://www.w3.org/2001/XMLSchema-instance"
    xsi:schemaLocation="http://inspire.ec.europa.eu/schemas/inspire ds/1.0 http://inspire.ec.europa.eu/schemas/inspire ds/1.0/inspire ds.xsd">
    <!-- Lokátor zdroja. Uvádza sa ako URL adresa na službu alebo iný zdroj, kde je možné získať informácie o zdroji. Pomocou MediaType je možné špecifikovať o aký typ zdroja sa jedná.
         MediaType má striktne definovanú enumeráciu hodnôt v schéme http://inspire.ec.europa.eu/schemas/common/1.0/common.xsd - inspire common:mediaType.
         Pre CSW je kód application/vnd.ogc.csw.capabilities.response xml.
    ---><inspire common:ResourceLocator>
        <inspire common:URL>http://gis.fns.uniba.sk/geonetwork/srv/eng/csw?service=CSWSamp;request=GetCapabilitiesSamp;version=2.0.2</inspire common:URL>
        <inspire common:MediaType xsi:type="inspire common:mediaType">application/vnd.ogc.csw.capabilities.response xml</inspire common:MediaType>
    </inspire common:ResourceLocator>
    <!-- Typ zdroja. Element musi nadobúdať hodnotu service. -->
    <inspire common:ResourceType>service</inspire common:ResourceType>
    <!-- Časové referencie. Je potrebné uviesť aspoň jednu z hodnôt: Dátum vytvorenia/Dátum poslednej revízie/Dátum publikácie/Časový rozsah -->
    <inspire common:TemporalReference>
        <!-- Dátum vytvorenia -->
        <inspire common:DateOfCreation>2016-01-01</inspire common:DateOfCreation>
        <!-- Dátum poslednej revizie -- >
        <inspire common:DateOfLastRevision>2016-01-02</inspire common:DateOfLastRevision>
        <!-- Dátum publikácie -->
        <inspire common:DateOfPublication>2016-01-02</inspire common:DateOfPublication>
        <!-- Casový rozsah -->
        <inspire_common:TemporalExtent>
            <inspire common: IntervalOfDates>
                <inspire common:StartingDate>2016-01-01</inspire common:StartingDate>
                <inspire common:EndDate>2016-01-02</inspire common:EndDate>
            </inspire common: IntervalOfDates>
        </inspire common:TemporalExtent>
    </inspire common:TemporalReference>
    <!-- Súlad. Je potrebné definovať súlad s Nariadením pre interoperabilitu súborov a služieb. Je potrebné deklarovať Názov špecifikácie, jej dátum publikácie, URI identifikátor, lokátor dokumentu.
         Názov špecifikácie je striktne daná enumeráciou inspire common:citationInspireInteroperabilityRegulation slo pre slovenský jazyk. Nižsie uvedený príklad je pre slovenský jazyk.
    ---><inspire common: Conformity>
        <inspire common: Specification
            xsi:type="inspire common:citationInspireInteroperabilityRegulation slo">
            <inspire common:Title>NARIADENIE KOMISIE (EÚ) č. 1089/2010 z 23. novembra 2010, ktorým sa vykonáva smernica Európskeho parlamentu a Rady 2007/2/ES, pokiaľ ide o interoperabilitu súborov a služieb
            <inspire common:DateOfPublication>2010-12-08</inspire common:DateOfPublication>
            <inspire common:URI>OJ:L:2010:323:0011:0102:SK:PDF</inspire common:URI>
            <inspire common:ResourceLocator>
                <inspire common:URL>http://eur-lex.europa.eu/LexUriServ/LexUriServ.do?uri=0J:L:2010:323:0011:0102:SK:PDF</inspire common:URL>
                <inspire common:MediaType>application/pdf</inspire_common:MediaType>
            </inspire common:ResourceLocator>
        </inspire common:Specification>
        <!-- Stupeň súladu. Vyjadruje sa ako hodnota číselníka inspire common:degreeOfConformity: v súlade (conformant), nie je v súlade (notConformant), nehodnotený (notEvaluated). -->
        <inspire common:Degree xsi:type="inspire common:degreeOfConformity">conformant</inspire common:Degree>
    </inspire_common:Conformity>
    <!-- Kontaktný bod pre metaúdaje. Uvádza sa ako názov organizácie a emailová adresa -->
    <inspire common:MetadataPointOfContact>
        <inspire common:OrganisationName>Katedra kartografie, geoinformatiky a DPZ</inspire common:OrganisationName>
        <inspire common:EmailAddress>rado.chudy@gmail.com</inspire common:EmailAddress>
    </inspire common:MetadataPointOfContact>
    <!-- Dátum, kedy boli metaúdaje vytvorené alebo aktualizované -->
    dinantus asmeseiMstidstifiction AA1A 10 AB//insetes asmeseiMstidstifitits
```
Operácia GetRecords(Discover Metadata)

- QUERY
- LANGUAGE

Implementation Requirement 10 The language parameter shall be implemented by using the Language queryable in a filter statement as defined by [CSW ISO AP]. With that a client can request metadata records in a specific metadata language.

Implementation Requirement 11 The query parameter shall be implemented by the filter statement of the GetRecords-Request itself. The query has to support all search attributes defined in Section 4.4.

**Implementation Recommendation 2** To ensure a common response structure for a Discover Metadata request, the value of the following request parameters shall be set as follows:

- $-$  result Type = "results"
- outputFormat = "application/xml"
- outputSchema = http://www.isotc211.org/2005/gmd
- ElementSetName = "full"

Operácia GetRecords(Discover Metadata)

- QUERY OGC FILTER
- <http://schemas.opengis.net/filter/1.1.0/filter.xsd>

<csw:GetRecords xmlns:csw="http://www.opengis.net/cat/csw/2.0.2" xmlns:apiso=http://www.opengis.net/cat/csw/apiso/1.0 xmlns:oqc="http://www.opengis.net/oqc" xmlns:qmd="http://www.isotc211.org/2005/qmd" service="CSW" resultType="results" outputFormat="application/xml" outputSchema="http://www.isotc211.org/2005/qmd" startPosition="1" maxRecords="10"> <csw:Query typeNames="gmd:MD Metadata"> <csw:ElementSetName typeNames="gmd:MD Metadata">full</csw:ElementSetName> <csw:Constraint version="1.1.0"> <ogc:Filter xmlns:ogc="http://www.opengis.net/ogc"> <ogc:And> <ogc:PropertyIsEqualTo> <ogc:PropertyName>apiso:Language</ogc:PropertyName> <ogc:Literal>eng</ogc:Literal> </ogc:PropertyIsEqualTo> <ogc:PropertyIsEqualTo> <ogc:PropertyName>apiso:ServiceType</ogc:PropertyName> <ogc:Literal>wms</ogc:Literal> </ogc:PropertyIsEqualTo>  $\langle$ /ogc:And>  $\langle$ /ogc:Filter> </csw:Constraint>  $\langle$ /csw:Query> </csw:GetRecords>

#### Queryables

</ows: Parameter: V<ows:Constraint name="SupportedISOQueryables"> <ows:Value>RevisionDate</ows:Value> <ows:Value>Abstract</ows:Value> <ows:Value>Title</ows:Value> <ows:Value>Type</ows:Value> <ows:Value>AlternateTitle</ows:Value> <nws:Value>CreationDate</nws:Value> <ows:Value>PublicationDate</ows:Value> <ows:Value>OrganisationName</ows:Value> <ows:Value>HasSecurityConstraints</ows:Value> <ows:Value>Language</ows:Value> <ows:Value>ResourceIdentifier</ows:Value> <ows:Value>ParentIdentifier</ows:Value> <ows:Value>TopicCategory</ows:Value> <ows:Value>ResourceLanguage</ows:Value> <ows:Value>GeographicDescriptionCode</ows:Value> <ows:Value>DistanceValue</ows:Value> <ows:Value>DistanceUOM</ows:Value> <ows:Value>TempExtent begin</ows:Value> <ows:Value>TempExtent end</ows:Value> <ows:Value>ServiceType</ows:Value> <ows:Value>ServiceTypeVersion</ows:Value> <ows:Value>Operation</ows:Value> <ows:Value>CouplingType</ows:Value> <ows:Value>Denominator</ows:Value> <ows:Value>OperatesOn</ows:Value> <ows:Value>OperatesOnIdentifier</ows:Value> <ows:Value>OperatesOnName</ows:Value> <ows:Value>KeywordType</ows:Value> <ows:Value>BoundingBox</ows:Value> </ows:Constraint> V<ows:Constraint name="AdditionalOuervables"> <ows:Value>Degree</ows:Value> <ows:Value>AccessConstraints</ows:Value> <ows:Value>OtherConstraints</ows:Value> <ows:Value>Classification</ows:Value> <ows:Value>ConditionApplyingToAccessAndUse</ows:Value> <ows:Value>Lineage</ows:Value> <ows:Value>ResponsiblePartyRole</ows:Value> <ows:Value>SpecificationTitle</ows:Value> <ows:Value>SpecificationDate</ows:Value> <ows:Value>SpecificationDateType</ows:Value> </ows:Constraint> </ows:Operation>

Table 4: INSPIRE search criteria (queryables)

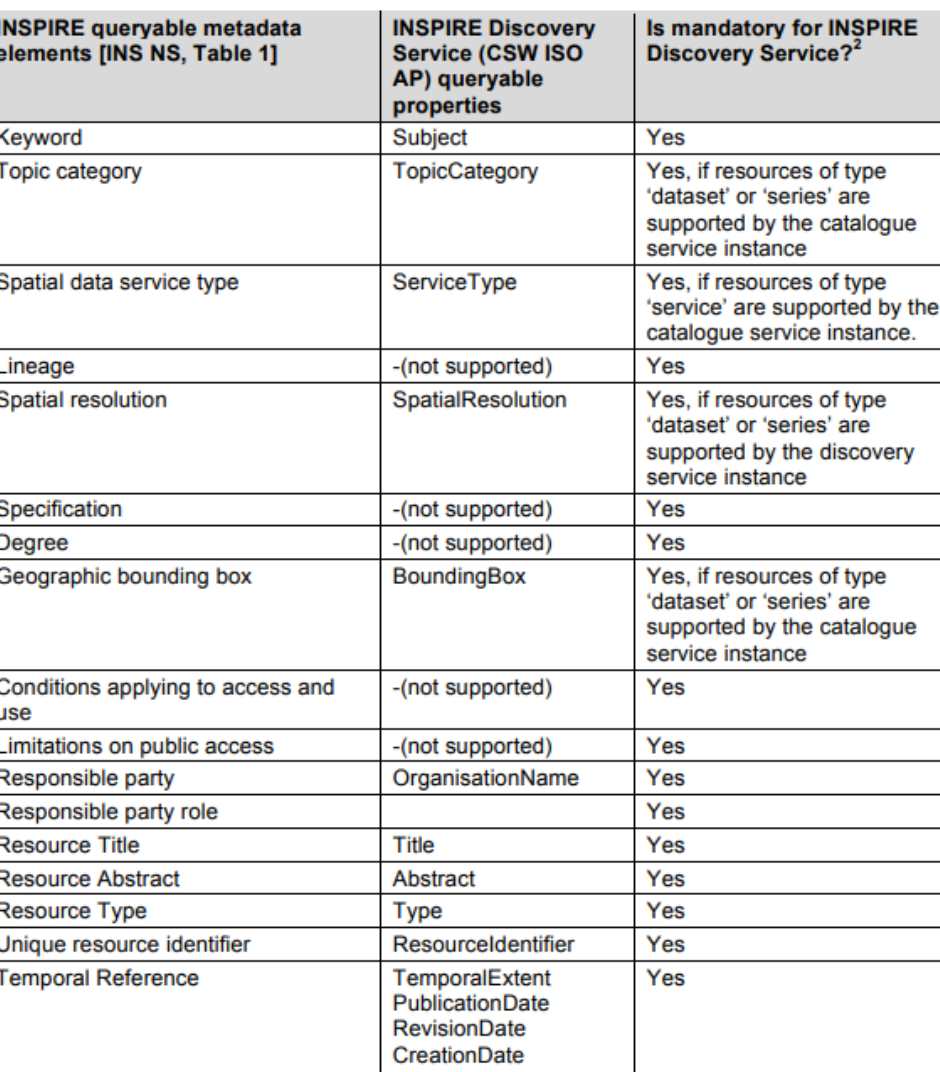

Implementation Requirement 20 The only queryable that is not defined above, but is required to comply with [INS MDTG] is "Metadata language". This is a mandatory queryable for INSPIRE Discovery Service to support the "Language" query parameter as defined in [INS NS, Annex II, Part B, Section 3.11.

Implementation Requirement 21 Table 5 identifies the additional queryables that are not supported by [CSW ISO AP], but required by [INS NS]. X-Path expression and data types are taken from [INS **MDTGI.** 

#### Jazykové požiadavky

Implementation Requirement 23 A network service metadata response shall contain a list of the natural languages supported by the service. This list shall contain one or more languages that are supported.

Implementation Requirement 24 A client may specify a specific language in a request. If the requested language is contained in the list of supported languages, the natural language fields of the service response shall be in the requested language. It the requested language is not supported by the service, then this parameter shall be ignored.

Implementation Requirement 25 The name of this parameter shall be "LANGUAGE". The parameter values are based on ISO 639-2/B alpha 3 codes as used in [INS MDTG].

<inspire common:SupportedLanguages> <inspire common: DefaultLanguage> <inspire common:Language>fre</inspire common:Language> </inspire common:DefaultLanguage> <inspire common: SupportedLanguage> <inspire common:Language>eng</inspire common:Language> </inspire common:SupportedLanguage> </inspire common:SupportedLanguages> <inspire common: ResponseLanguage> <inspire common:Language>eng</inspire common:Language> </inspire common: ResponseLanguage>

Požiadavky na kvalitu

- Doba odpovede na zaslanie počiatočnej odpovede na požiadavku vyhľadávacej služby je v bežnej situácii najviac 3 sekundy.
- Minimálny počet simultánne vybavených požiadaviek na vyhľadávaciu službu je 30 požiadaviek za sekundu na dosiahnutie naplnenia kvalitatívnych kritérií.
- Pravdepodobnosť dostupnosti sieťovej služby je 99 % času.

To options exist for the measurements of Quality of Services:

1. Quality of Services requirements are measured at the service side exposed to the Internet.

2. Quality of Services requirements are measured from a central network node within the infrastructure.

Požiadavky na kvalitu

• Doba odpovede na zaslanie počiatočnej odpovede na požiadavku vyhľadávacej služby je v bežnej situácii najviac 3 sekundy.

Structure of the sample reference request:

- Performance shall be measured using the Discovery Metadata operation.

The structure of the sample reference request is recommended to: - Search metadata with filter PropertyName=AnyText, Literal=dataset, and with varying BBOX requests.

Evaluation and assessment criteria:

- The initial response time of 3 seconds refer to first byte returned by the service to the internet.

Požiadavky na kvalitu

- Doba odpovede na zaslanie počiatočnej odpovede na požiadavku vyhľadávacej služby je v bežnej situácii najviac 3 sekundy.
- Minimálny počet simultánne vybavených požiadaviek na vyhľadávaciu službu je 30 požiadaviek za sekundu na dosiahnutie naplnenia kvalitatívnych kritérií.
- Pravdepodobnosť dostupnosti sieťovej služby je 99 % času.

To options exist for the measurements of Quality of Services:

1. Quality of Services requirements are measured at the service side exposed to the Internet.

2. Quality of Services requirements are measured from a central network node within the infrastructure.

Požiadavky na kvalitu

- Doba odpovede na zaslanie počiatočnej odpovede na požiadavku vyhľadávacej služby je v bežnej situácii najviac 3 sekundy.
- Minimálny počet simultánne vybavených požiadaviek na vyhľadávaciu službu je 30 požiadaviek za sekundu na dosiahnutie naplnenia kvalitatívnych kritérií.
- Pravdepodobnosť dostupnosti sieťovej služby je 99 % času.

To options exist for the measurements of Quality of Services:

1. Quality of Services requirements are measured at the service side exposed to the Internet.

2. Quality of Services requirements are measured from a central network node within the infrastructure.

# OGC FILTER

#### Štandard pre filtrovanie údajov a služieb

- Priestorové operátory
- Porovnávacie operátory
- Logické operátory (and, or, not)

```
<ogc:Filter>
         <ogc:And>
           <ogc:PropertyIsLike wildCard="%" singleChar=" " escapeChar="/">
              <ogc:PropertyName>apiso:OrganisationName</ogc:PropertyName>
              <ogc:Literal>org1</ogc:Literal>
           </ogc:PropertyIsLike>
           <ogc:PropertyIsEqualTo>
              <ogc:PropertyName>dc:type</ogc:PropertyName>
              <ogc:Literal>dataset</ogc:Literal>
           </ogc:PropertyIsEqualTo>
         </ogc:And>
      </ogc:Filter>
```
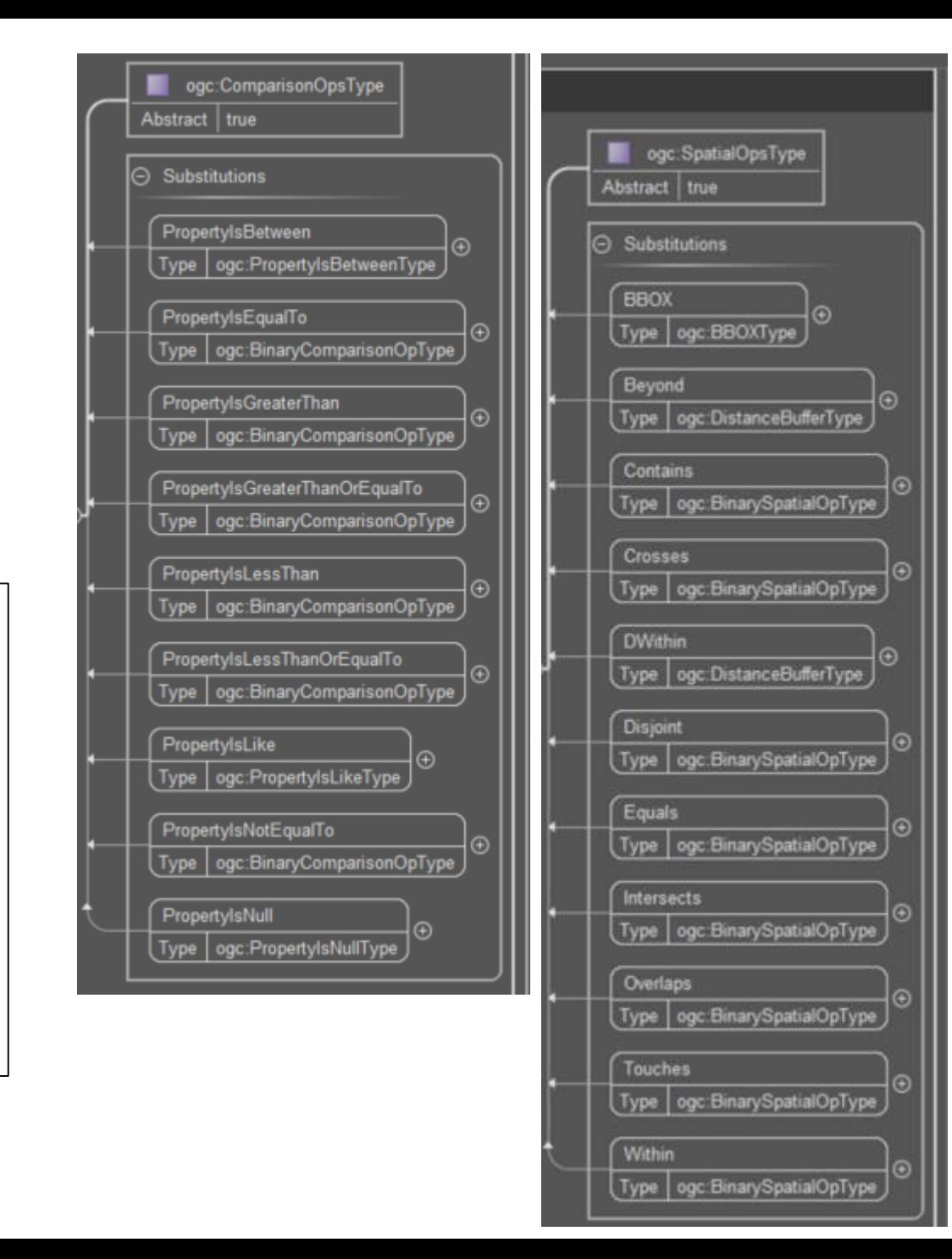

#### ISO 19128 (Web map server interface) OGC WMS 1.3.0

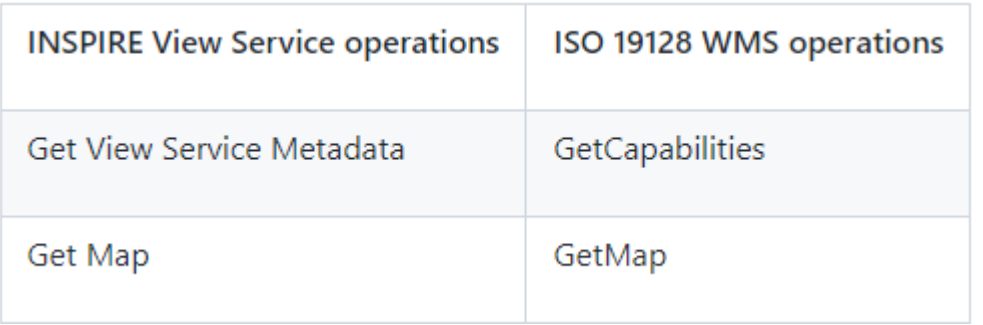

[https://github.com/INSPIRE-MIF/technical](https://github.com/INSPIRE-MIF/technical-guidelines/blob/2022.2/services/view-wms/ViewServices.adoc)guidelines/blob/2022.2/services/viewwms/ViewServices.adoc

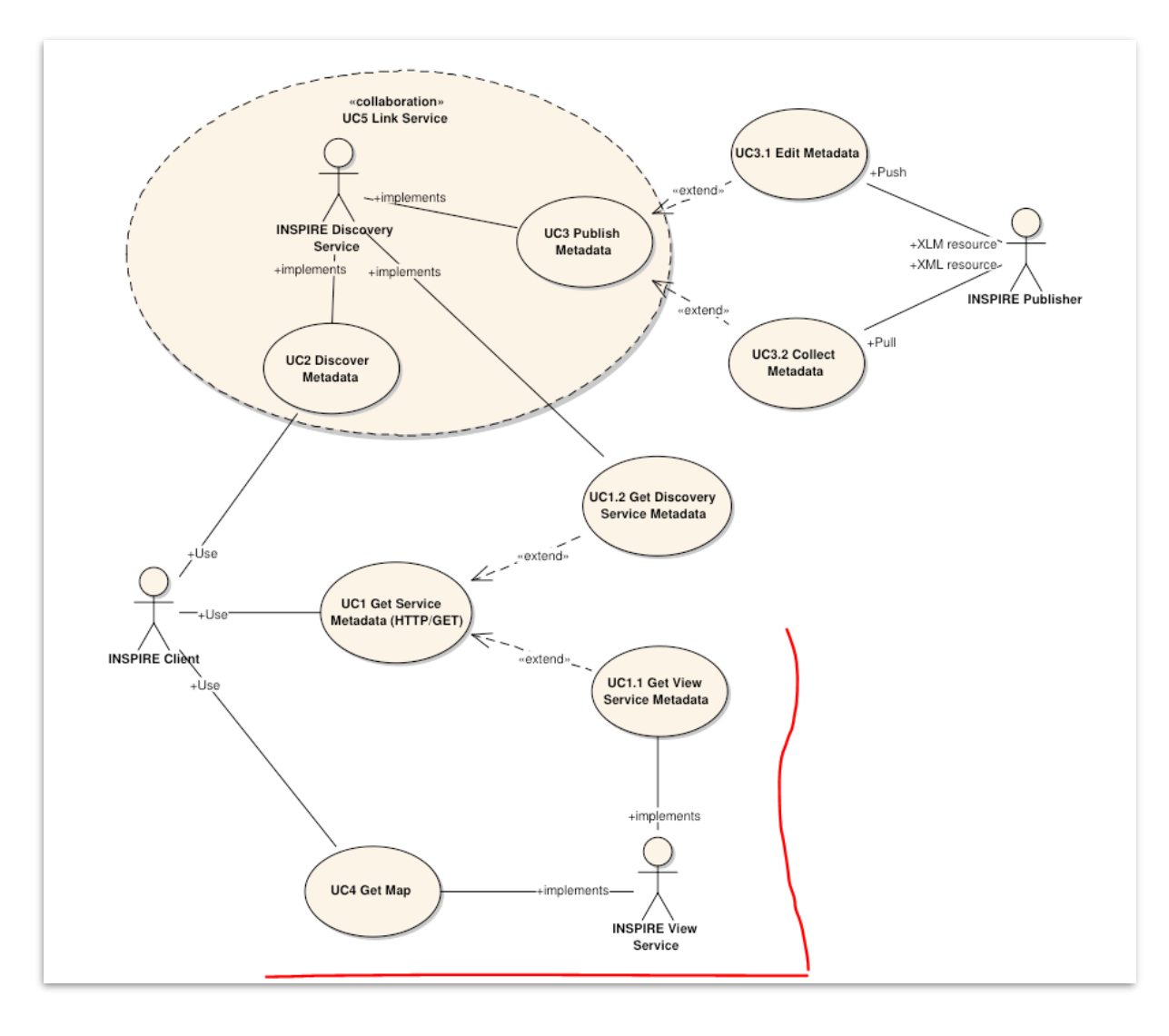

Operácia GetCapabilities (Get View Service Metadata)

- URL?service=WMS&request=GetCapabilities&version=2.0.2
- INSPIRE rozširuje túto operáciu o jazykové požiadavky
- Odpoveď na požiadavku musí obsahovať:
	- metaúdaje služby (musí zahŕňať všetky metaúdajové položky pre INSPIRE zobrazovacie služby)
	- metaúdaje operácii služby
	- jazyky podporované jazyky a jazyky odpovede
	- metaúdaje jednotlivých vrstiev

Odpoveď na GetCapabilities (Get Discovery Service Metadata) musí obsahovať rozšírené informácie (metaúdaje)

spôsoby implementácie cez Extended Capabilities:

- referenčná URL na metaúdajový záznam

[https://maps.geocloud.sk/geoserver/ps/ows?service=WMS&version=1.3.](https://maps.geocloud.sk/geoserver/ps/ows?service=WMS&version=1.3.0&request=GetCapabilities) 0&request=GetCapabilities

- vyplnenie všetkých požadovaných metaúdajov v odpovedi **GetCapabilities** 

[https://zbgisws.skgeodesy.sk/inspire\\_administrative\\_units\\_wms/service.](https://zbgisws.skgeodesy.sk/inspire_administrative_units_wms/service.svc/get?service=wms&request=GetCapabilities) svc/get?service=wms&request=GetCapabilities

#### Názvoslovie vrstiev:

Implementation Requirement 39 Name shall be mapped with the <wms:Name> element.

Implementation Requirement 39 bis In case a layer is a harmonised layer according to [INS DS], the layer name shall comply with the harmonised layer name defined in Article 14 of [INS DS].

- kapitola 11 technických návodov Inspire témy
	- 11.1 Layers to be provided by INSPIRE view services

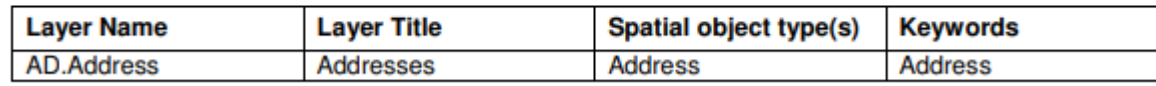

https://zbgisws.skgeodesy.sk/inspire\_administrative\_units wms/service.svc/get?service=wms&request=GetCapabilities

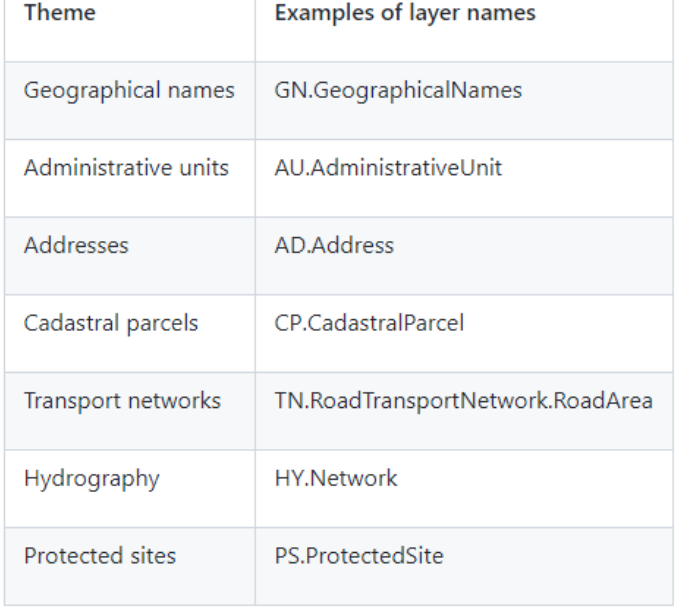

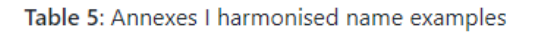

 $\Box$ 

 $\overline{\phantom{0}}$ 

#### Názvoslovie mapových štýlov:

Implementation Requirement 41 A Style shall be composed of a Title and a Unique Identifier.

Implementation Requirement 42 For each harmonised layer according to [INS DS] an <inspire\_common:DEFAULT> style shall be as defined in the "Portrayal" section of the [INS DS, Article 14].

Implementation Requirement 43 For layers with no associated default style, the INSPIRE Generic Conceptual Model [INS GCM] defines simple styles shall be used in data portrayal, derived from Symbology Encoding Implementation Specification [OGC SEIS]: Point: grey square, 6 pixels; Curve: black solid line, 1 pixel; Surface: black solid line, 1 pixel, grey fill.

- kapitola 11 technických návodov pre Inspire tému
- SLD špecifikácia

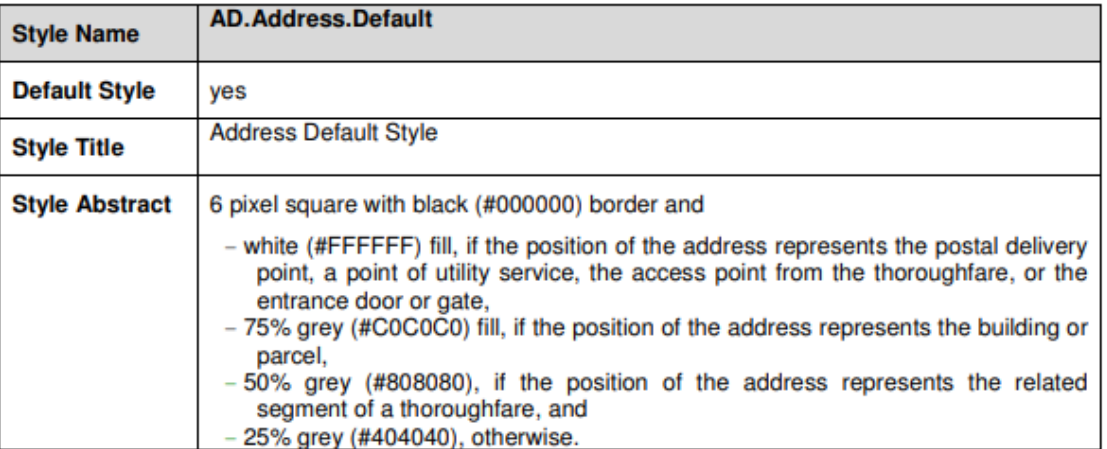

**WEIGHT INT THE IMPUT THEIR NEW YOR** 

 $\overline{\phantom{0}}$ 

 $\overline{\phantom{0}}$ 

#### Súradnicové systémy

Implementation Requirement 40 It is mandatory to use geographical coordinate system based on ETRS89 in continental Europe and ITRS outside continental Europe.

```
<wms:WMS Capabilities version="1.3.0"
xmlns:wms="http://www.opengis.net/wms">
        <wms:Service>
                \sim \sim</wms:Service>
        <wms:Capability>
                \sim 100<wms:Layer>
                        <wms:Name>TN.ROADTRANSPORTNETWORK.ROADAREA</wms:Name>
                        <wms:Title>Transport networks : Road Area</wms:Title>
                        <wms:Abstract>As defined by TWG</wms:Abstract>
                        <wms:KeywordList>
                                <wms:Keyword vocabulary="GEMET">GEMET keyword</wms:Keyword>
                                 \sim 10</wms:KeywordList>
                        <wms:CRS>EPSG:4258</wms:CRS>
                        <wms:CRS>EPSG:4326</wms:CRS>
                        <wms:CRS>CRS:84</wms:CRS>
                        <wms:EX_GeographicBoundingBox>
                                <wms:westBoundLongitude>-31.2</wms:westBoundLongitude>
                                <wms:eastBoundLongitude>69.1</wms:eastBoundLongitude>
                                <wms:southBoundLatitude>27.2</wms:southBoundLatitude>
                                <wms:northBoundLatitude>90</wms:northBoundLatitude>
                        </wms:EX_GeographicBoundingBox>
```
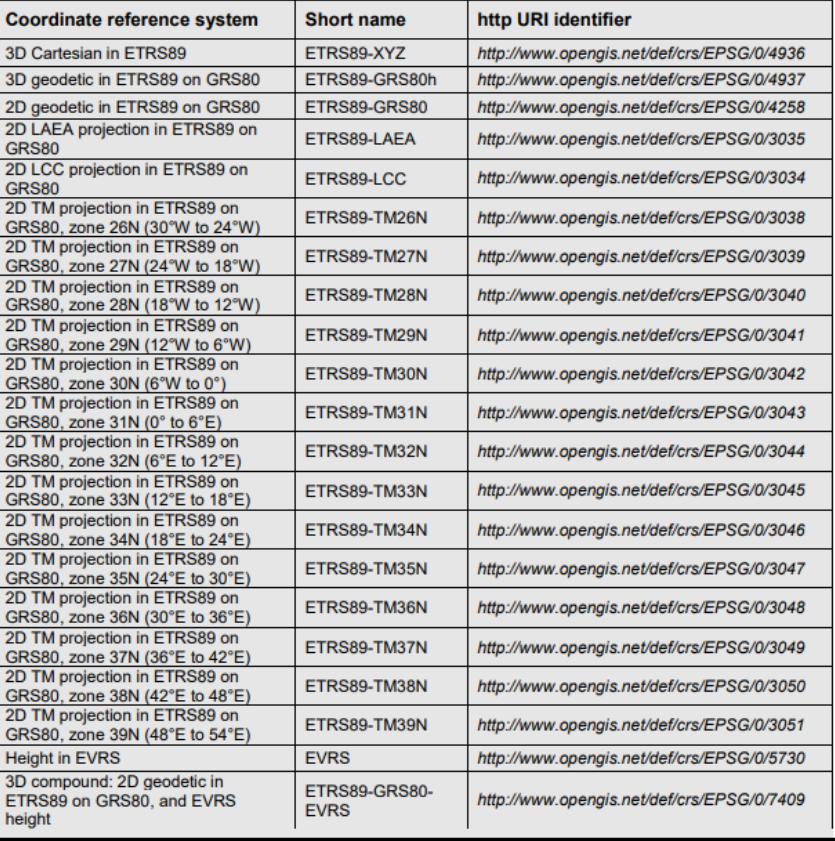

#### Operácia GetMap

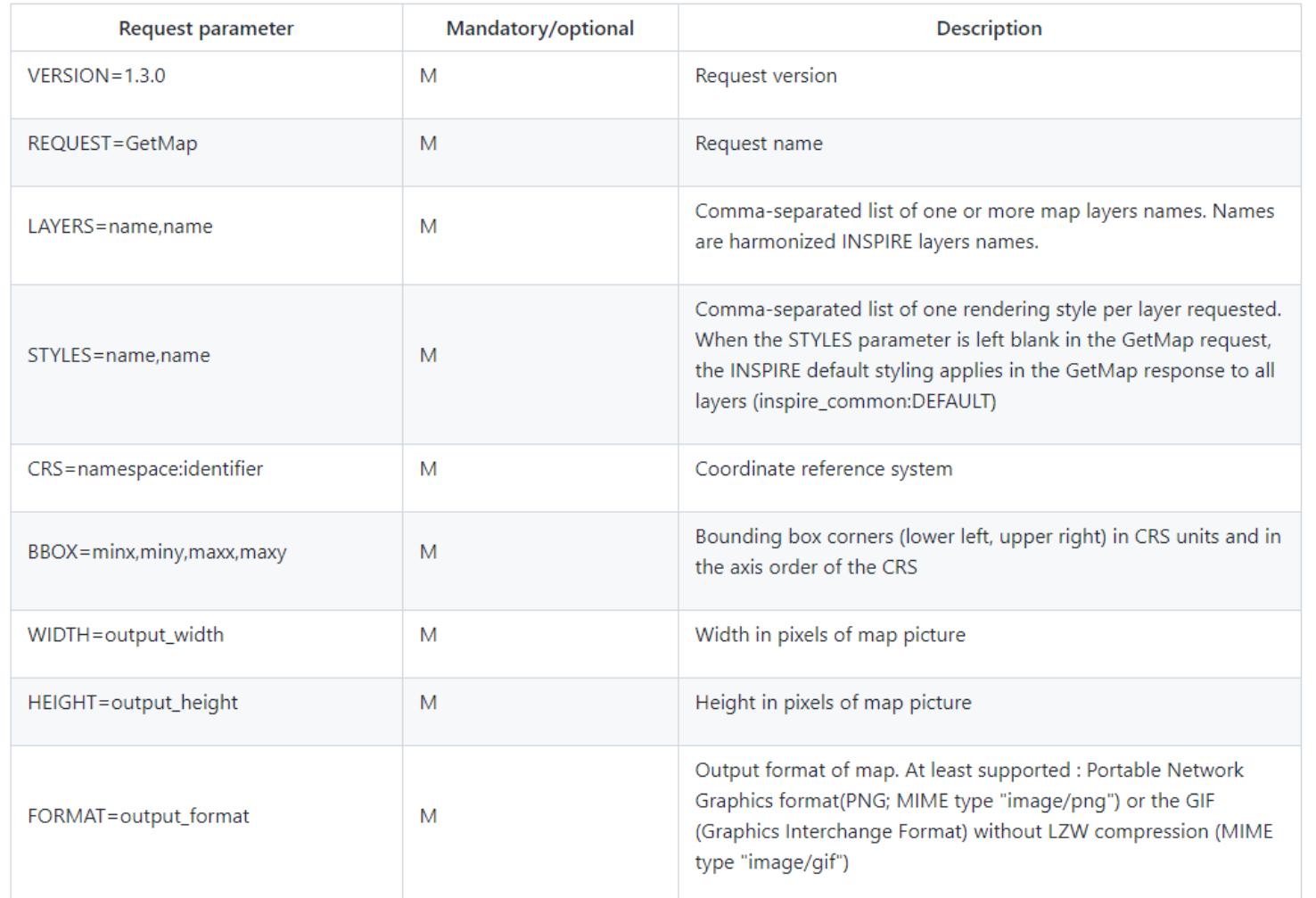

#### Operácia GetMap

https://zbgisws.skgeodesy.sk/inspire\_administrative\_units\_wms/service.svc/g et?SERVICE=WMS&REQUEST=GetMap&FORMAT=image/png&TRANSPARENT= [TRUE&STYLES=&VERSION=1.3.0&LAYERS=AU.AdministrativeUnit,AU.Administr](https://zbgisws.skgeodesy.sk/inspire_administrative_units_wms/service.svc/get?SERVICE=WMS&REQUEST=GetMap&FORMAT=image/png&TRANSPARENT=TRUE&STYLES=&VERSION=1.3.0&LAYERS=AU.AdministrativeUnit,AU.AdministrativeBoundary&WIDTH=1685&HEIGHT=457&CRS=EPSG:4326&BBOX=48.1080118694362,17.888427299703263,48.514836795252215,19.388427299703263) ativeBoundary&WIDTH=1685&HEIGHT=457&CRS=EPSG:4326&BBOX=48.1080 118694362,17.888427299703263,48.514836795252215,19.38842729970326 3

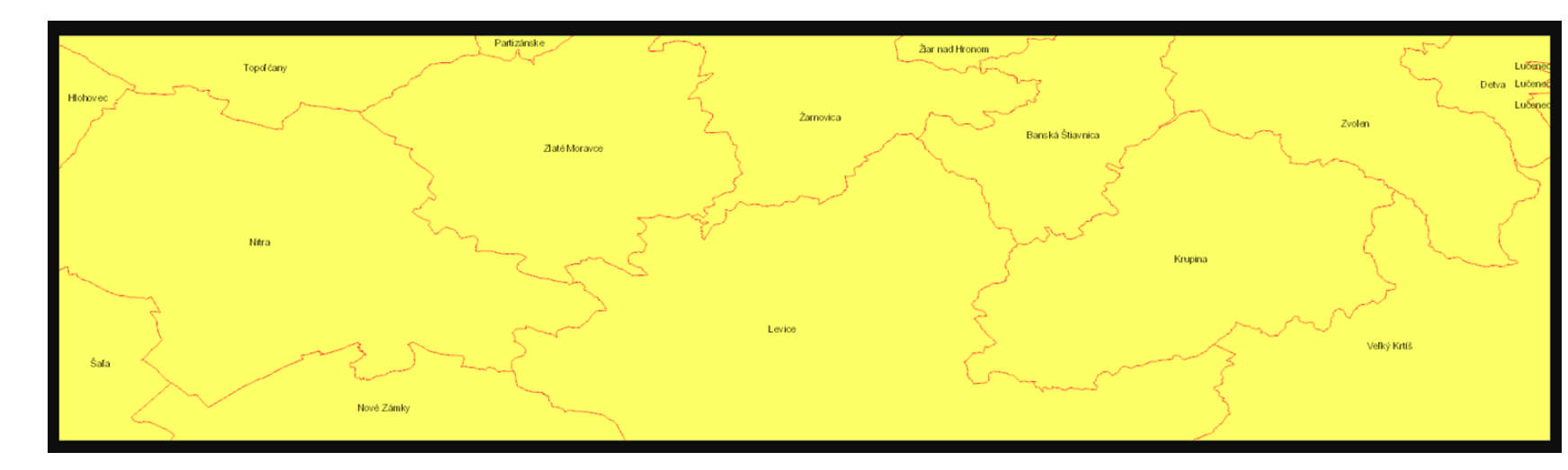

#### OGC WMTS 1.0.0

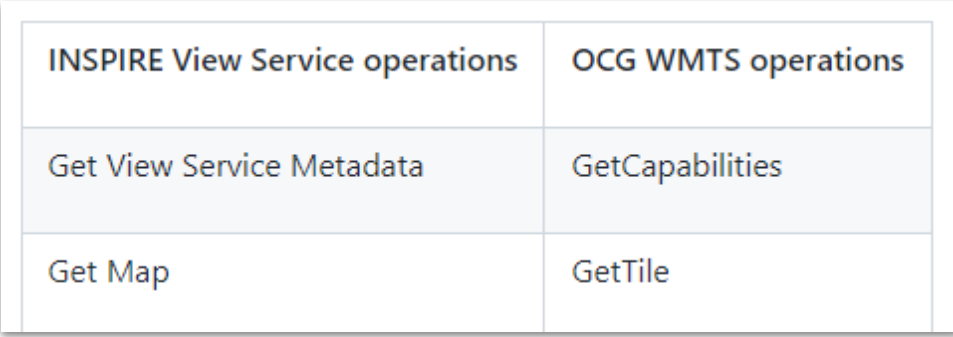

[https://github.com/INSPIRE-MIF/technical](https://github.com/INSPIRE-MIF/technical-guidelines/blob/2022.2/services/view-wms/ViewServices.adoc)guidelines/blob/2022.2/services/viewwms/ViewServices.adoc

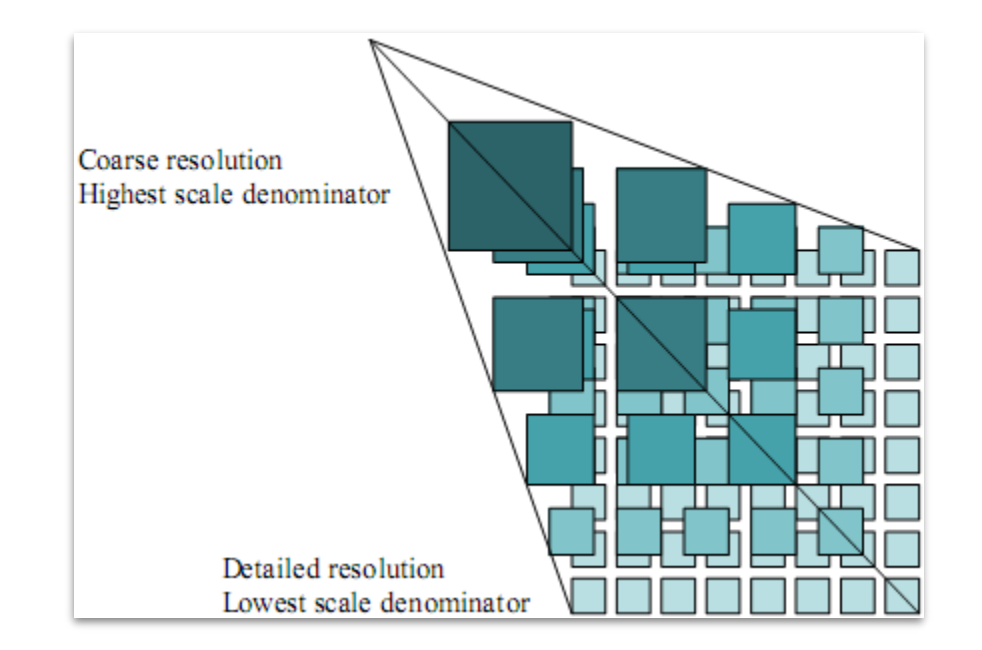

#### OGC WMTS 1.0.0 - Get Tile

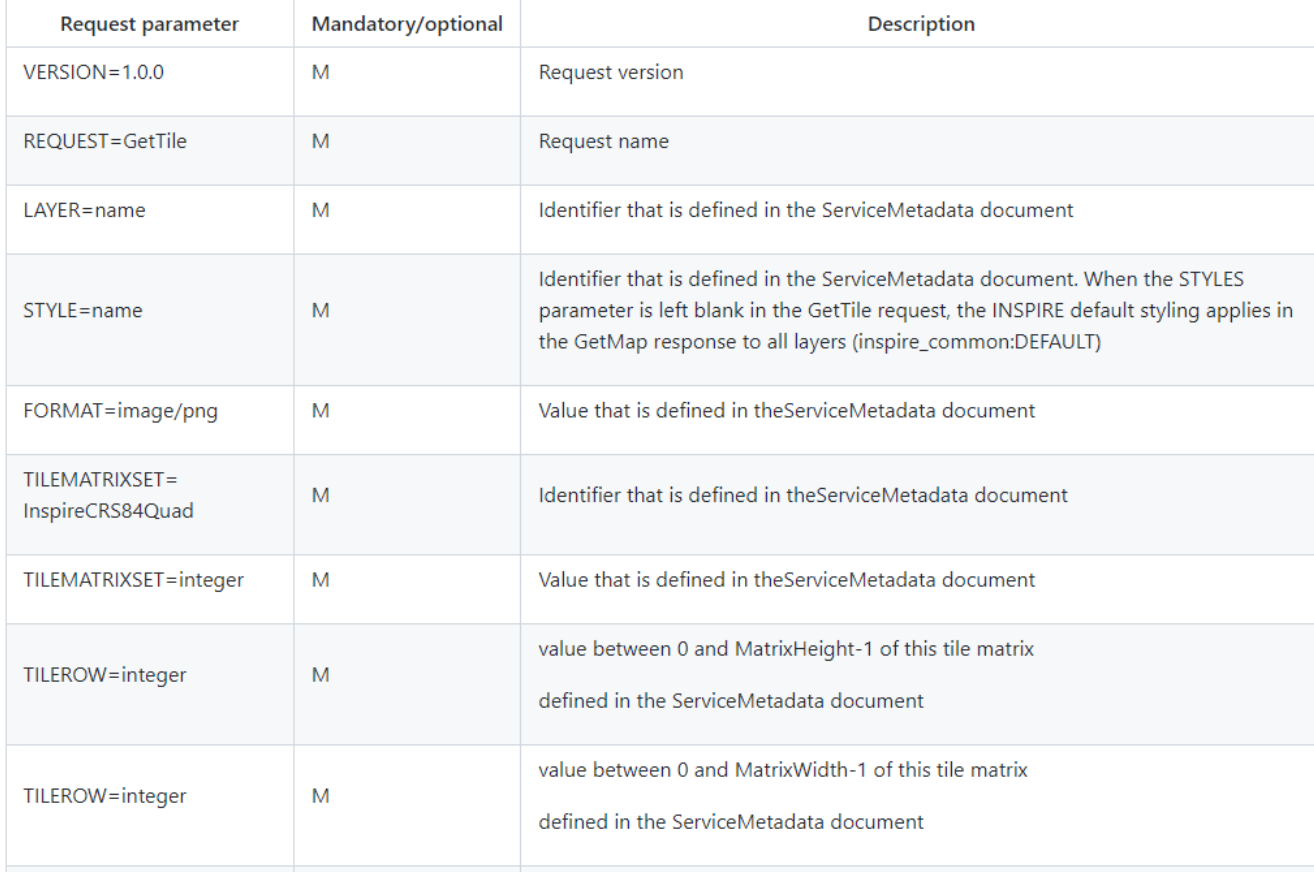

#### OGC WMTS 1.0.0 - Tilematrix

Implementation Recommendation 21 Every layer offered by a INSPIRE WMTS should use the InspireCRS84Quad MatrixSet

CRS: http://www.opengis.net/def/crs/OGC/1.3/CRS84 **TILING ORIGIN: (-180, 90)** EXTENT: (-180,180); (-90,90) PIXEL SIZE FORMULA:  $(180 / 2^{(8+i)})$ TILE HEIGHT: 256 pixels TILE WIDTH: 256 pixels +

Level 0 of InspireCRS84Quad is similar to level 1 of GoogleCRS84Quad \

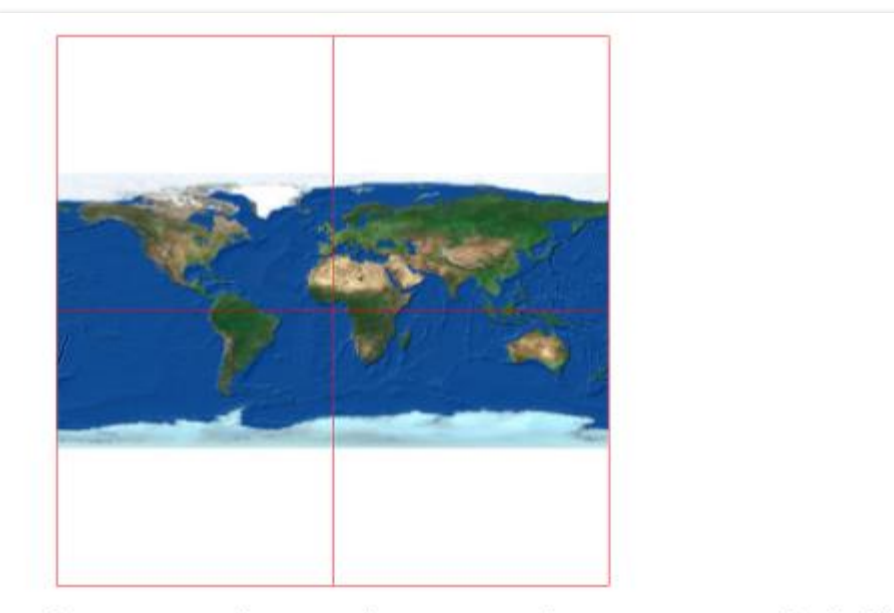

Figure 11: Level 1 GoogleCRS84Quad, Four 256x256 pixels tiles

 $\Box$ 

Požiadavky na kvalitu

- Pri 470 kilobajtovej snímke (napr. 800 × 600 pixlov s 8-bitovou hlbkou farby) je čas odpovede na odoslanie počiatočnej odpovede na požiadavku zobrazovacej služby "získať mapu" (Get Map) v bežnej situácii najviac 5 sekúnd.
- Minimálny počet simultánne vybavených požiadaviek na zobrazovaciu službu je 20 požiadaviek za sekundu na dosiahnutie naplnenia kvalitatívnych kritérií.
- Pravdepodobnosť dostupnosti sieťovej služby je 99 % času.

2. Quality of Services requirements are measured from a central network node within the infrastructure.

To options exist for the measurements of Quality of Services:

<sup>1.</sup> Quality of Services requirements are measured at the service side exposed to the Internet.

## Ukladacie služby

- Implementácia:
	- Preddefinované Atom Feed
	- Preddefinované WFS 2.0.0 (StoredQuery)
	- WFS 2.0.0 s priamym prístupom

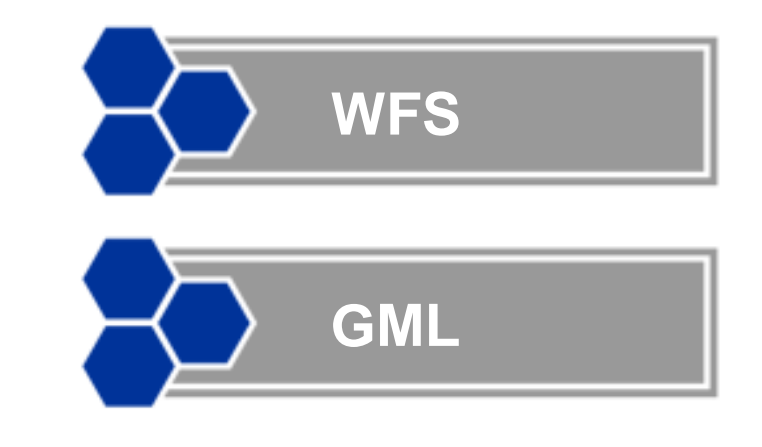

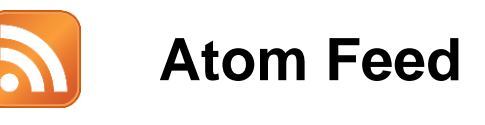

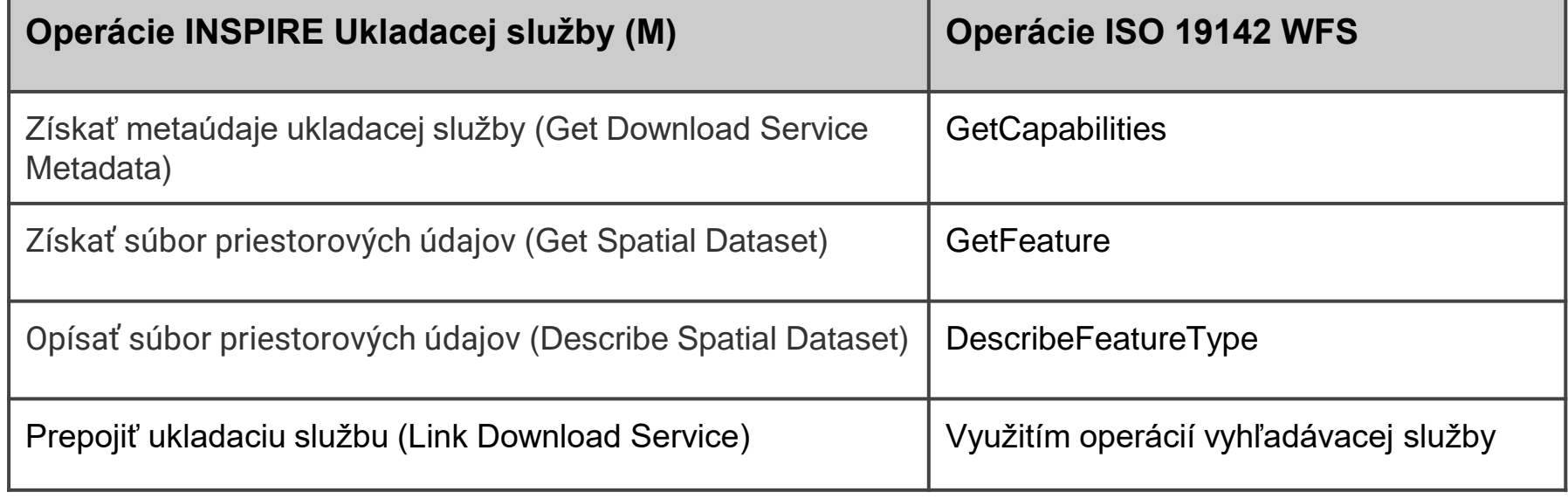

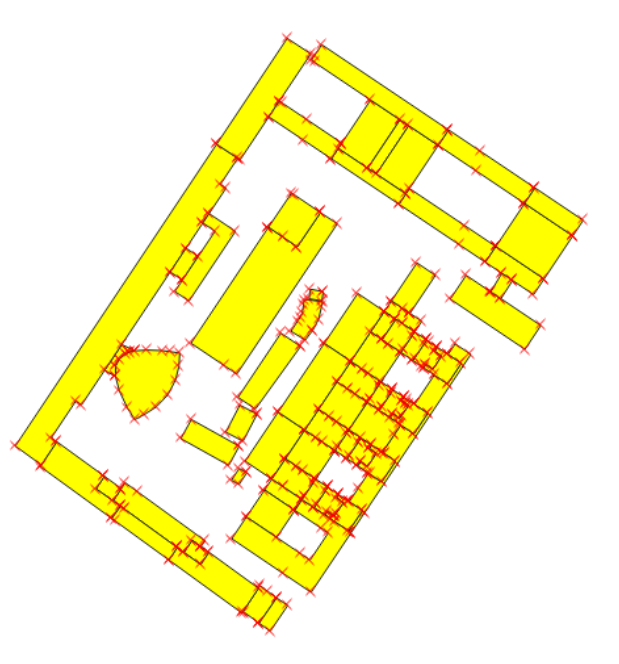

### Ukladacie služby - ATOM

- najjednoduchší spôsob publikovania harmonizovaných údajov
- stiahnutie preddefinovaného súboru z URL adresy
- vo vybraných súradnicových systémoch
- vo vybraných distribučných formátoch

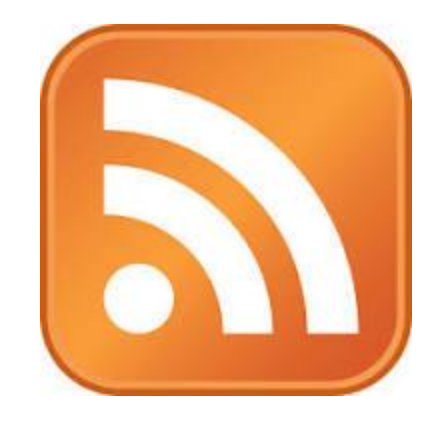

#### Ukladacie služby - ATOM

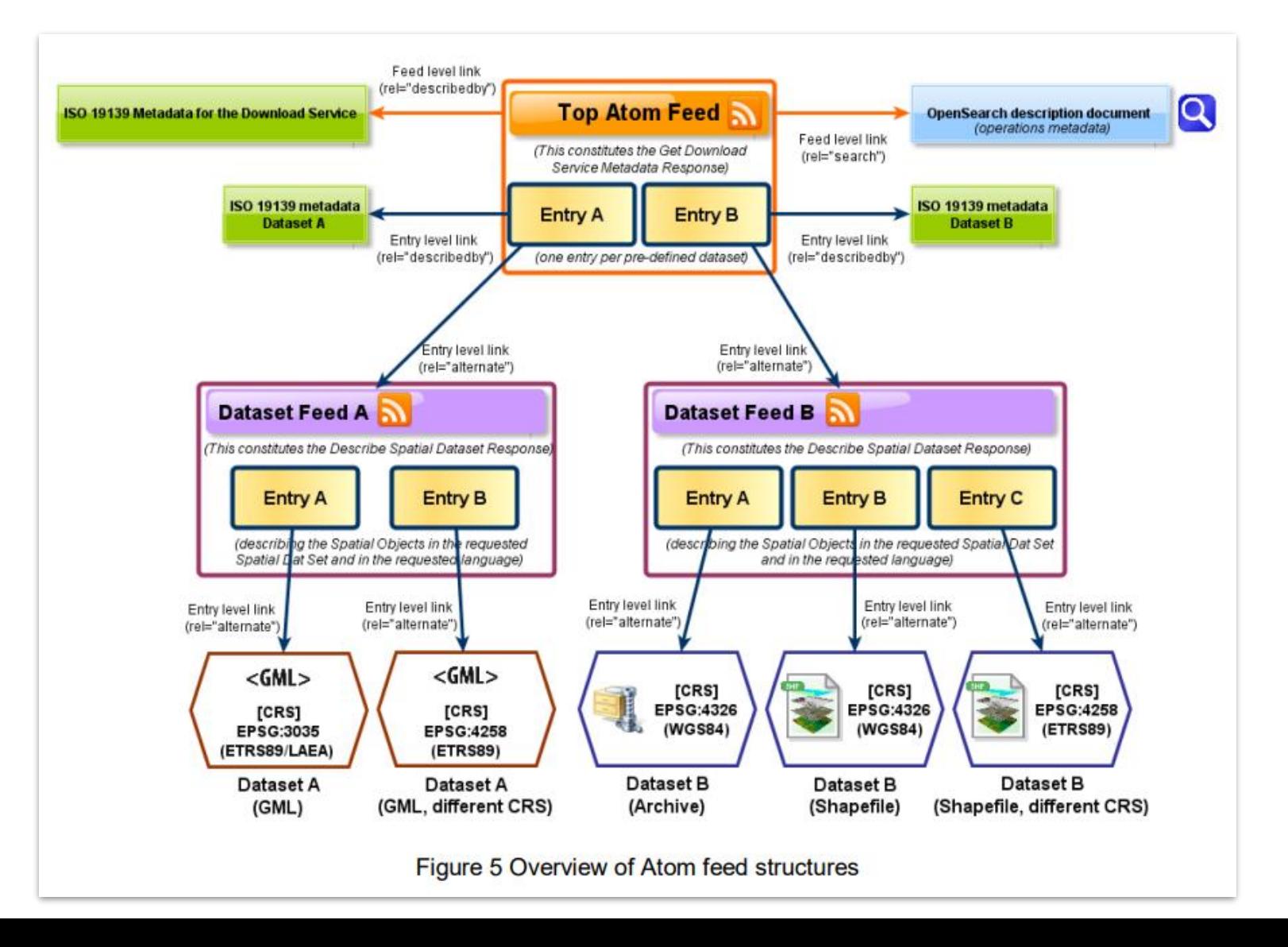

## Ukladacie služby - ATOM príklad 1

ČÚZK INSPIRE administratívne členenie Feed <https://atom.cuzk.cz/AU/AU.xml>

Entry

[https://atom.cuzk.cz/AU/datasetFeeds/CZ-00025712-CUZK\\_AU\\_1.xml](https://atom.cuzk.cz/AU/datasetFeeds/CZ-00025712-CUZK_AU_1.xml)

## Ukladacie služby - ATOM príklad 2

ČÚZK INSPIRE Adresy

Feed

<https://atom.cuzk.cz/AD/AD.xml>

Entry

[https://atom.cuzk.cz/AD/datasetFeeds/CZ-00025712-](https://atom.cuzk.cz/AD/datasetFeeds/CZ-00025712-CUZK_AD_584061.xml) CUZK\_AD\_584061.xml

Operácia GetCapabilities (Get Download Service Metadata)

Odpoveď na požiadavku musí obsahovať:

- metaúdaje služby (musí zahŕňať všetky metaúdajové položky pre INSPIRE ukladacie služby)
- metaúdaje operácii služby
- jazyky podporované jazyky a jazyky odpovede
- metaúdaje jednotlivých vrstiev

Odpoveď na GetCapabilities (Get Download Service Metadata) musí obsahovať rozšírené informácie (metaúdaje)

spôsoby implementácie cez Extended Capabilities:

- referenčná URL na metaúdajový záznam [http://46.229.225.194/geoserver/ad/ows?service=WMS&version=1.3.0&](http://46.229.225.194/geoserver/ad/ows?service=WMS&version=1.3.0&request=GetCapabilities) request=GetCapabilities
- vyplnenie všetkých požadovaných metaúdajov v odpovedi **GetCapabilities**

[https://zbgisws.skgeodesy.sk/inspire\\_administrative\\_units\\_wfs/service.s](https://zbgisws.skgeodesy.sk/inspire_administrative_units_wfs/service.svc/get?service=wfs&version=2.0.0&request=GetCapabilities) vc/get?service=wfs&version=2.0.0&request=GetCapabilities

Operácia Opísať súbor priestorových údajov

WFS describe feature type:

[http://46.229.225.194/geoserver/ad/ows?SERVICE=WFS&REQUEST=Desc](http://46.229.225.194/geoserver/ad/ows?SERVICE=WFS&REQUEST=DescribeFeatureType&VERSION=2.0.0) ribeFeatureType&VERSION=2.0.0

Odpoveď na požiadavku vracia popis štruktúry objektov

• XSD schéma podľa príslušnej témy INSPIRE

Získať súbor priestorových údajov (Get Spatial Dataset)

WFS GetFeature:

http://46.229.225.194/geoserver/ad/ows?service=WFS&version=2.0.0&r [equest=GetFeature&typeNames=ad%3AAddress&outputFormat=gml32&](http://46.229.225.194/geoserver/ad/ows?service=WFS&version=2.0.0&request=GetFeature&typeNames=ad%3AAddress&outputFormat=gml32&count=10) count=10

Odpoveď na požiadavku vracia údaje podľa požadovanej XSD štruktúry

**StoredQuery** 

- súčasť štandardu WFS
- zjednodušenie dopytovania WFS
- preddefinovaná štruktúra požiadaviek

```
<wfs:CreateStoredQuery service='WFS' version='2.0.0'
                       xmlns:wfs='http://www.opengis.net/wfs/2.0'
                       xmlns:fes='http://www.opengis.net/fes/2.0'
                       xmlns:gml='http://www.opengis.net/gml/3.2'
                       xmlns:st='http://www.stations.org/1.0'>
 <wfs:StoredQueryDefinition id='stationsStoredQuery'>
    <wfs:Parameter name='mail' type='string'/>
    <wfs:QueryExpressionText
        returnFeatureTypes='st:Station'
        language='urn:ogc:def:queryLanguage:OGC-WFS::WFS QueryExpression'
        isPrivate='false'>
      <wfs:Query typeNames='st:Station'>
        <fes:Filter>
          <fes:PropertyIsEqualTo>
            <fes:ValueReference>st:contactMail</fes:ValueReference>
            <fes:Literal>${mail}</fes:Literal>
          </fes:PropertyIsEqualTo>
        </fes:Filter>
     </wfs:Query>
    </wfs:QueryExpressionText>
 </wfs:StoredQueryDefinition>
</wfs:CreateStoredQuery>
```
<wfs:ListStoredOueriesResponse xmlns:geosolutions="http://www.geo-solutions.it/workshop" xmlns:sf="http://www.geo-solutions.it/sf" xmlns:xs="http://www.w3.org/2001/XMLSchema" xmlns:fes="http://www.opengis.net/fes/2.0" xmlns:wfs="http://www.opengis.net/wfs/2.0" xmlns:gml="http://www.opengis.net/gml/3.2" xmlns:ows="http://www.opengis.net/ows/1.1" xmlns:xlink="http://www.w3.org/1999/xlink" xmlns:xsi="http://www.w3.org/2001/XMLSchema-instance" xsi:schemaLocation="http <wfs:StoredOuerv id="urn:ogc:def:querv:OGC-WFS::GetFeatureById"> <wfs:Title xml:lang="en">Get feature by identifier</wfs:Title> <wfs:ReturnFeatureType>sf:restricted</wfs:ReturnFeatureType> <wfs:ReturnFeatureType>sf:roads</wfs:ReturnFeatureType> <wfs:ReturnFeatureType>sf:streams</wfs:ReturnFeatureType> <wfs:ReturnFeatureType>geosolutions:BoulderCityLimits</wfs:ReturnFeatureType> <wfs:ReturnFeatureType>geosolutions:Counties</wfs:ReturnFeatureType> <wfs:ReturnFeatureType>geosolutions:Parcels</wfs:ReturnFeatureType> <wfs:ReturnFeatureTvpe>geosolutions:Trails</wfs:ReturnFeatureTvpe> <wfs:ReturnFeatureType>geosolutions:Wetlands regulatory area</wfs:ReturnFeatur <wfs:ReturnFeatureType>geosolutions:WorldCountries</wfs:ReturnFeatureType> <wfs:ReturnFeatureType>geosolutions:bbuildings</wfs:ReturnFeatureType> <wfs:ReturnFeatureType>geosolutions:blakes</wfs:ReturnFeatureType> <wfs:ReturnFeatureType>geosolutions:bplandmarks</wfs:ReturnFeatureType> <wfs:ReturnFeatureType>geosolutions:bptlandmarks</wfs:ReturnFeatureType> <wfs:ReturnFeatureType>geosolutions:bptlandmarks 2876</wfs:ReturnFeatureType> <wfs:ReturnFeatureType>geosolutions:brivers</wfs:ReturnFeatureType> <wfs:ReturnFeatureType>geosolutions:bstreets</wfs:ReturnFeatureType> <wfs:ReturnFeatureType>geosolutions:poi</wfs:ReturnFeatureType> <wfs:ReturnFeatureType>geosolutions:restricted</wfs:ReturnFeatureType> <wfs:ReturnFeatureType>geosolutions:states</wfs:ReturnFeatureType> <wfs:ReturnFeatureType>geosolutions:storm obs</wfs:ReturnFeatureType> <wfs:ReturnFeatureType>geosolutions:streams</wfs:ReturnFeatureType> <wfs:ReturnFeatureType>st:Observation</wfs:ReturnFeatureType> <wfs:ReturnFeatureType>st:Station</wfs:ReturnFeatureType> </wfs:StoredQuery> <wfs:StoredQuery id="stationsStoredQuery"> <wfs:Title xml:lang="en"/> <wfs:ReturnFeatureType>st:Station</wfs:ReturnFeatureType> </wfs:StoredQuery>

</wfs:ListStoredQueriesResponse>

<?xml version="1.0" encoding="UTF-8"?> <wfs:DescribeStoredOueriesResponse xmlns:xs="http://www.w3.org/2001/XMLSchema" xmlns:fes="http://www.opengis.net/fes/2.0" xmlns:wfs="http://www.opengis.net/wfs/2.0" xmlns:gml="http://www.opengis.net/gml/3.2" xmlns:ows="http://www.opengis.net/ows/1.1" xmlns:xlink="http://www.w3.org/1999/xlink" xmlns:xsi="http://www.w3.org/2001/XMLSchema-instance" xsi:schemaLocation="http <wfs:StoredOueryDescription id="stationsStoredOuery"> <wfs:Parameter name="mail" type="geosolutions:string"/> <wfs:QueryExpressionText isPrivate="false" language="urn:ogc:def:queryLanguage <wfs:Query wfs:typeNames="st:Station"> <fes:Filter> <fes:PropertyIsEqualTo> <fes:ValueReference>st:contactMail</fes:ValueReference> <fes:Literal>\${mail}</fes:Literal> </fes:PropertyIsEqualTo> </fes:Filter> </wfs:Query> </wfs:QueryExpressionText> </wfs:StoredQueryDescription> </wfs:DescribeStoredQueriesResponse>

http://localhost:8083/geoserver/wfs?service=wfs&v ersion=2.0.0&request=GetFeature&typeNames=st%3ASt ation&StoredQuery\_ID=stationsStoredQuery&mail=oth er%40other.com

<?xml version="1.0" encoding="UTF-8"?>

## Ukladacie služby - WFS stored query požiadavky

**TG Requirement 50** Any possible (i.e. available) combinations of CRS/DataSetIdCode/ DataSetIdNamespace/language shall be made available through pre-defined stored queries.

TG Recommendation 13 The following identifier should be used to identify the Stored Query for pre-defined **Spatial** Data Sets: serving http://inspire.ec.europa.eu/operation/download/GetSpatialDataSet

**TG Requirement 51** Pre-defined Stored Queries shall use the parameter "CRS". names "DataSetIdCode", "DataSetIdNamespace" and "Language" to identify the CRS, dataset ID code, dataset ID namespace and language components of a query.

http://www.myinspirewfs.com/request=getFeature&storedquery\_id= http://inspire.ec.europa.eu/operation/download/GetSpatialDataSet &DataSetIdCode=mycode&DataSetIdNamespace=mynamespace&CRS=EPSG:4326&Lanquage  $=$ enq

## Ukladacie služby

Požiadavky na kvalitu

- Pri operácii ,získať metaúdaje ukladacej služby' je doba odpovede pri odoslaní počiatočnej odpovede v bežnej situácii najviac 10 sekúnd.
- Pri operáciách ,získať súbor priestorových údajov' a ,získať priestorový objekt' a pri dopyte, ktorý pozostáva výlučne z ohraničenia, je doba odpovede pri odoslaní počiatočnej odpovede v bežnej situácii najviac 30 sekúnd a potom, stále v bežnej situácii, si ukladacia služba zachová udržateľnú odpoveď prevyšujúcu 0,5 megabajtu za sekundu alebo 500 priestorových objektov za sekundu.
- Pri operáciách , opísať súbor priestorových údajoví a , opísať typ priestorového objektu' je doba odpovede pri odoslaní počiatočnej odpovede v bežnej situácii najviac 10 sekúnd a potom, stále v bežnej situácii, si ukladacia služba zachová udržateľnú odpoveď prevyšujúcu 0,5 megabajtu za sekundu alebo 500 priestorových objektov za sekundu.
- Minimálny počet simultánne vybavených požiadaviek na ukladaciu službu v súlade s výkonnostnými kritériami kvality služby je 10 požiadaviek za sekundu. Počet paralelne spracovávaných požiadaviek je možné obmedziť na 50.

## Ukladacie služby

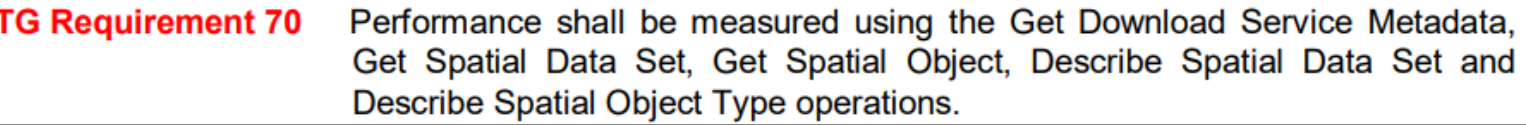

TG Recommendation 18 The structure of the sample reference request packages is recommended to be composed of: 10% Get Download Service Metadata requests, 10% Describe Spatial Data Set or Describe Spatial Object Type and 80% Get Spatial Data Set or Get Spatial Object. At least 2% of the requests should be Get Spatial Data Set.

NOTE: This composition is assumed to represent a "normal situation".

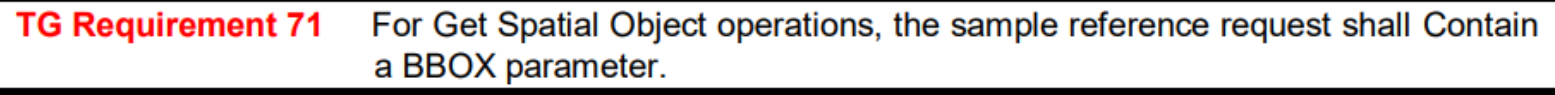

**TG Requirement 72** If a download service serves more than one feature type, only one feature type shall be requested by a Get Spatial Object operation.

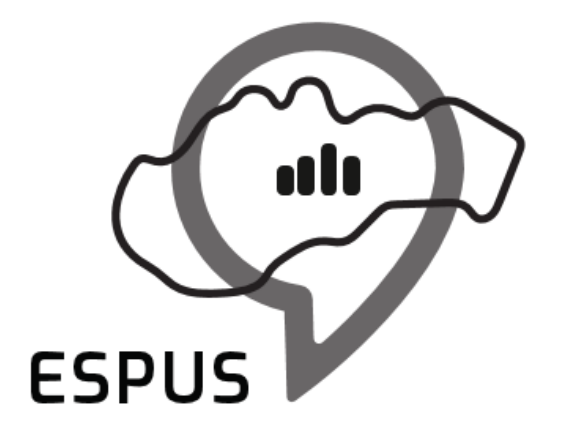

Efektívna správa priestorových údajov a služieb

#### Používanie OGC API

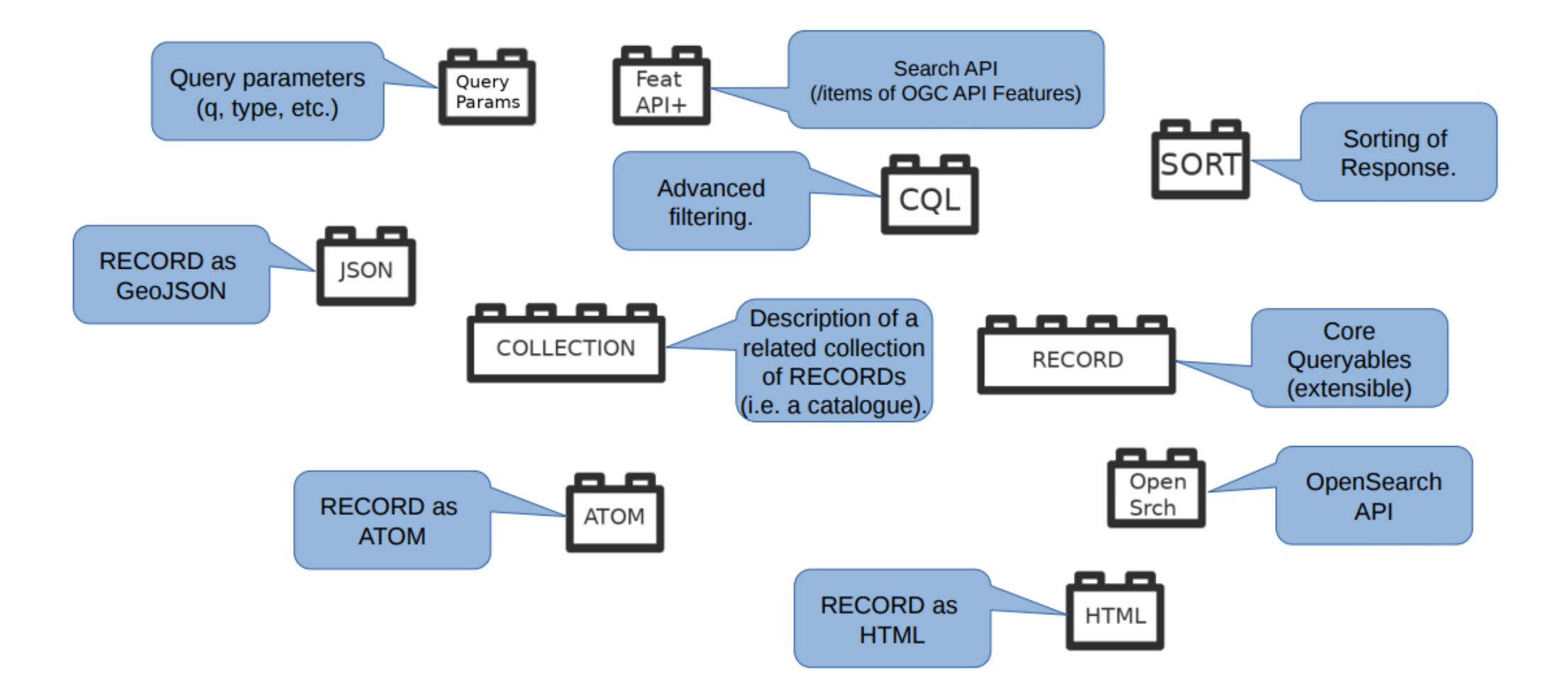

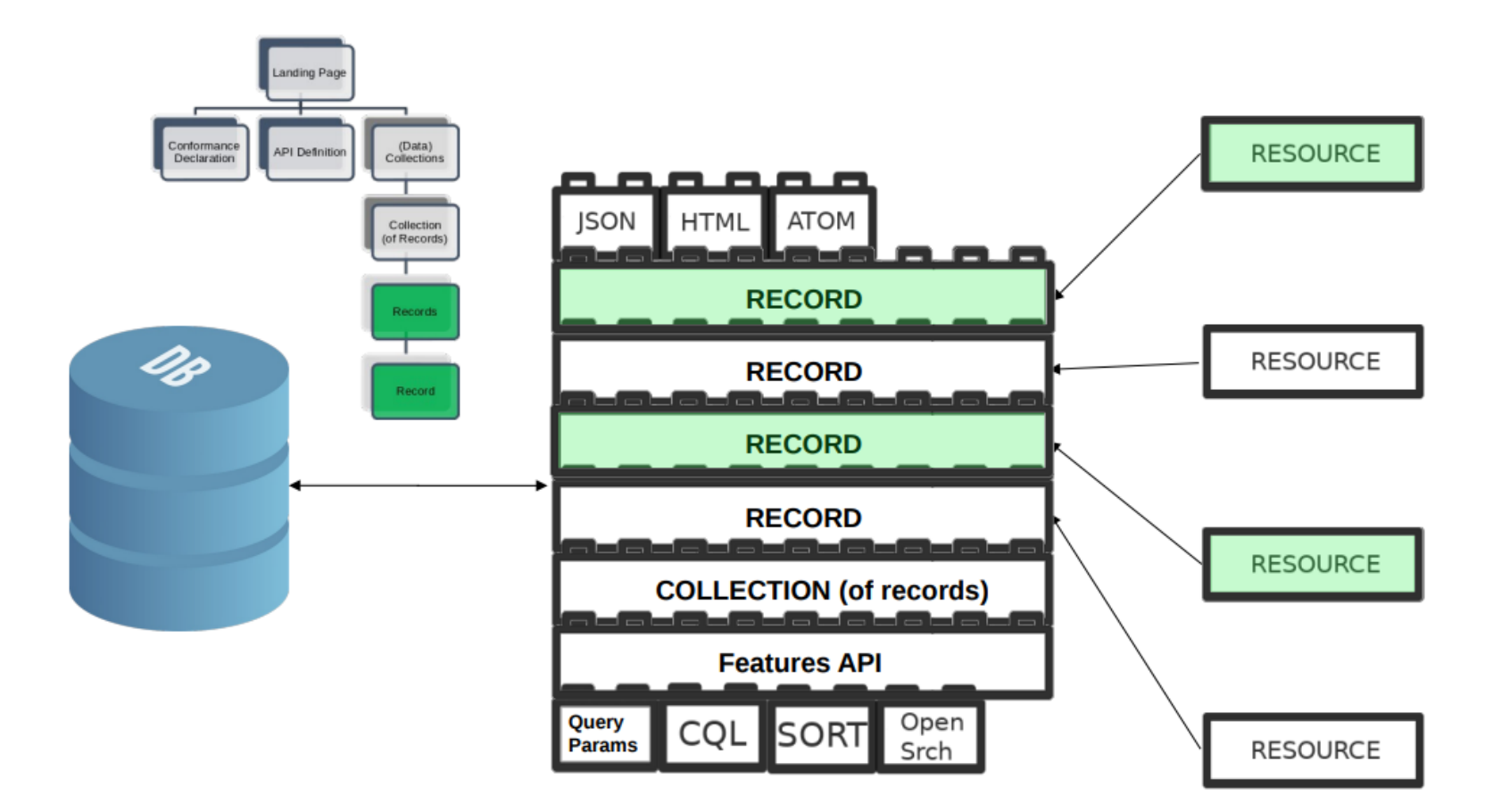

GET/collections/MyCat/items?bbox=-69.64,37.76,-56.12,46.63&datetime=2020-01-11T00:00:00/2020-01-12T00:00:00

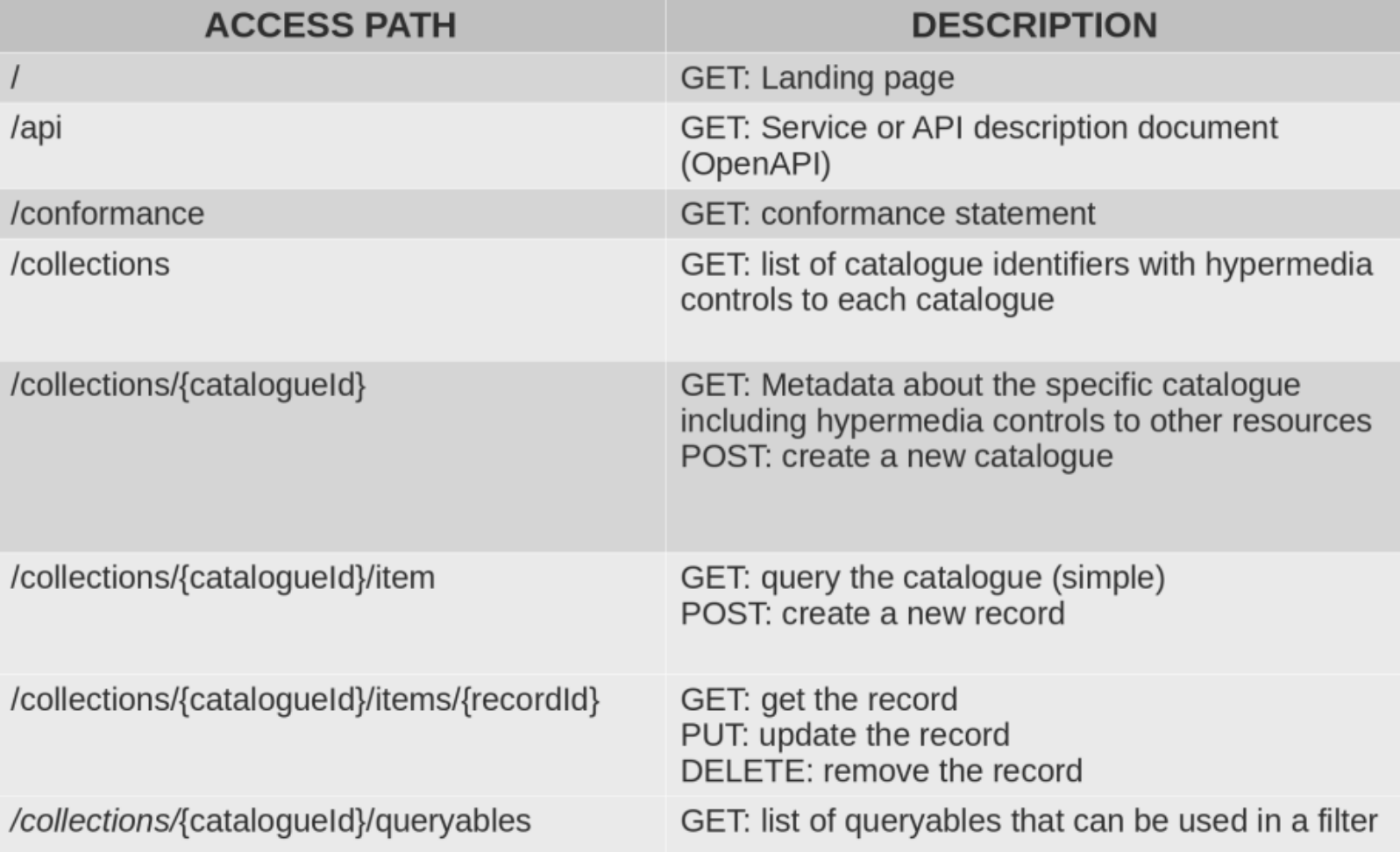

#### Table 2. Conformance class URIs

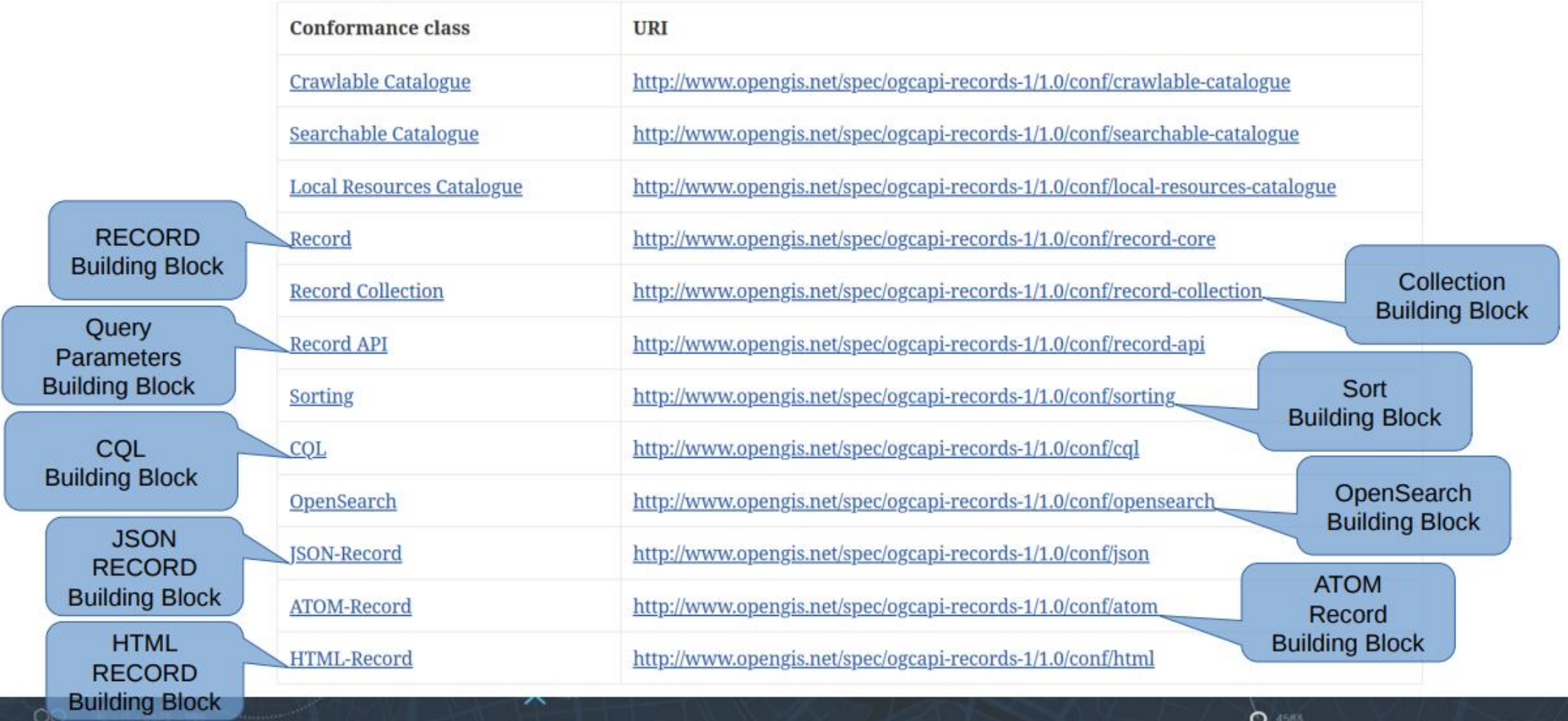

### OGC API RECORDS - porovnanie volaní

#### • OGCAPI:

[https://demo.pycsw.org/gisdata/collections/metadata:main/items/](https://demo.pycsw.org/gisdata/collections/metadata:main/items/urn:uuid:dc9b6d52-932a-11ea-ad6f-823cf448c401?f=json) urn:uuid:dc9b6d52-932a-11ea-ad6f-823cf448c401?f=json

• OGC CSW:

https://rpi.gov.sk/rpi\_csw/service.svc/get?request=GetRecordById [&service=CSW&version=2.0.2&elementSetName=full&outputschem](https://rpi.gov.sk/rpi_csw/service.svc/get?request=GetRecordById&service=CSW&version=2.0.2&elementSetName=full&outputschema=http://www.isotc211.org/2005/gmd&Id=https://data.gov.sk/set/rpi/gmd/31364501/MV_DEF_USEK_PUBLIC) a=http://www.isotc211.org/2005/gmd&Id=https://data.gov.sk/set/ rpi/gmd/31364501/MV\_DEF\_USEK\_PUBLIC

## OGC API RECORDS - príklad swagger rozhrania

#### <https://demo.pycsw.org/gisdata/openapi>?

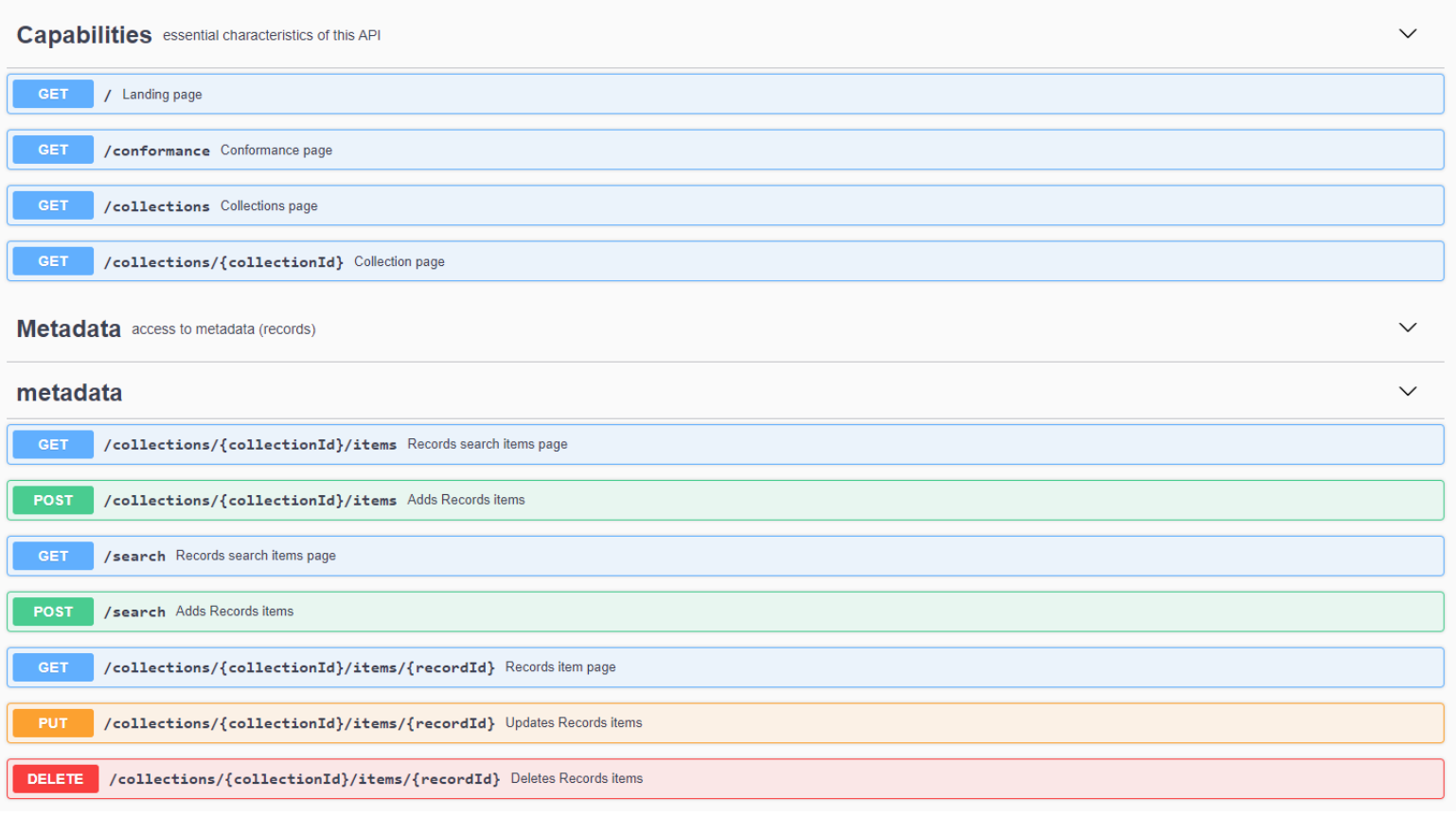

## OGC API RECORDS - príklad implementácií

- <https://pygeoapi.io/>
- Geonetwork
- <https://github.com/interactive-instruments/ldproxy>
- PyCSW
- Geoportal Server OGC API Records provider

#### OGC API FEATURES

- náhrada štandardu WFS
- schválený štandard (Part 1, Part 2)
	- OGC API Features Part 1: Core
	- OGC API Features Part 2: CRS by Reference
	- OGC API Features Part 3: Filtering
	- OGC API Features Part 4: Create, Replace, Update and Delete
- výmenný formát JSON

#### OGC API FEATURES

# Resource Oriented Data Access

Landing page (HTML):

GET /

Information about the collections of data offered:

GET /collections

Each feature referenced with a simple permanent URL

GET /collections/{collectionId}/items/{featureId}

Simple queries supported in the core standard:

GET /collections/{collectionId}/items?bbox=160.6,-55.95,-170,-25.89

#### OGC API FEATURES

#### <http://46.229.225.194/geoserver/ogc/features>

Home / Collections

#### **GeoServer Feature Collections**

This document lists all the collections available in the Features service. This document is also available as application/x-yaml, application/json, application/cbor.

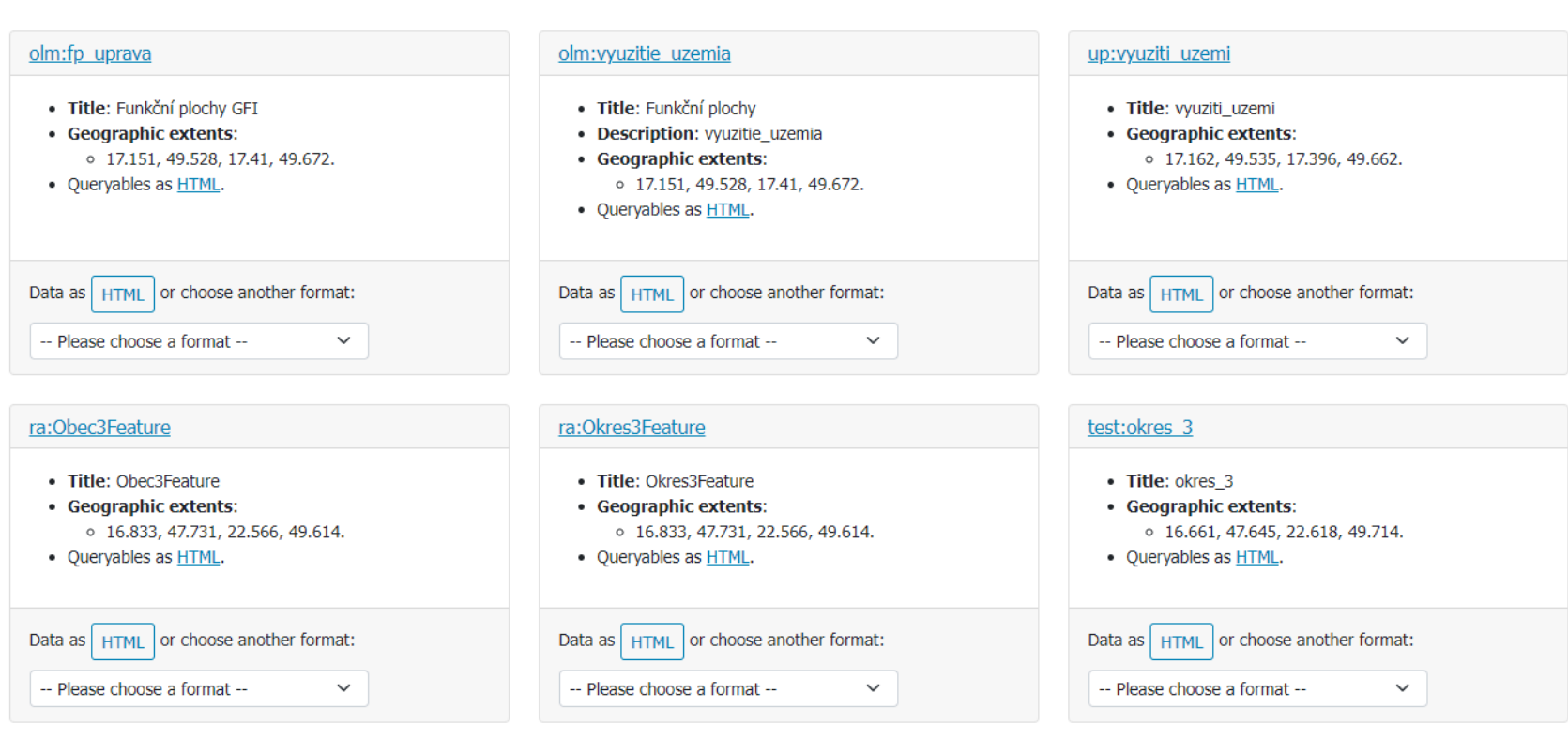

#### OGC API MAPS

- náhrada WMS štandardu
- $\bullet$  v procese tvorbv

A list of collections of all maps available from this API.

#### GET /collections/{collectionId}

Description of a collection {collectionId} available from this API. It defines what is possible to do with it to generate a map.

#### GET /collections/{collectionId}/map

Retrieves the maps description for this collection including the links to get a map, and the infoTemplate.

#### GET /map

Retrieves the maps description for this collection including the links to get a map, and the infoTemplate.

#### GET /collections/{collectionId}/map/{styleId}

Retrieves a map in the requested crs, on the requested bbox designed to be shown in a rendering device of a width and a height. Some formats require to apply a style on the server side (e.g. png, jpeg, gif) and some others might include a reference to a style to be applied in the client side.

#### GET /collections/{collectionId}/map/{styleId}/info

Retrieves a information about a feature presented on the map in the requested crs, on the requested bbox designed to be shown in a rendering device of a width and a height. Some formats require to apply a style on the server side (e.g. png, jpeg, gif) and some others might include a reference to a style to be applied in the client side.

#### GET /map/{styleId}

Retrieves a map in the requested crs, on the requested bbox designed to be shown in a device of a width and a height. Some formats require to apply a style on the server side (e.g. png, jpeg, gif) and some others might include a reference to a style to be applied in the client side.

#### GET /map/{styleId}/info

Retrieves a information about a feature presented on the map for collections in the requested crs, on the requested bbox desigend to be shown in a rendering device of a width and a height. Some formats require to apply a style on the server side (e.g. png, jpeg, gif) and some others might include a reference to a style to be applied in the client side.

https://ogcapi.ogc.org/maps/overview.html

## Manuály ku službám a ich publikácií

#### Publikovanie INSPIRE služieb cez Geoserver

[https://gitlab.com/mzpsr/minzp/podpora-inspire-implement-cie/ostatn-t](https://gitlab.com/mzpsr/minzp/podpora-inspire-implement-cie/ostatn-t-my/navody/-/wikis/Publikovanie-INSPIRE-slu%C5%BEieb-cez-Geoserver)my/navody/-/wikis/Publikovanie-INSPIRE-slu%C5%BEieb-cez-Geoserver

#### Príklad konfigurácie Geoserver Application Schema

[https://gitlab.com/mzpsr/podpora-inspire-implement-cie/ostatn-t-my/navody/-](https://gitlab.com/mzpsr/podpora-inspire-implement-cie/ostatn-t-my/navody/-/wikis/Geoserver-Application-schema-konfigur%C3%A1cia) /wikis/Geoserver-Application-schema-konfigur%C3%A1cia

#### Prepájanie INSPIRE zdrojov

[https://gitlab.com/mzpsr/podpora-inspire-implement-cie/ostatn-t-my/navody/-](https://gitlab.com/mzpsr/podpora-inspire-implement-cie/ostatn-t-my/navody/-/wikis/Home/N%C3%A1vod-na-prepojenie-INSPIRE-zdrojov) /wikis/Home/N%C3%A1vod-na-prepojenie-INSPIRE-zdrojov

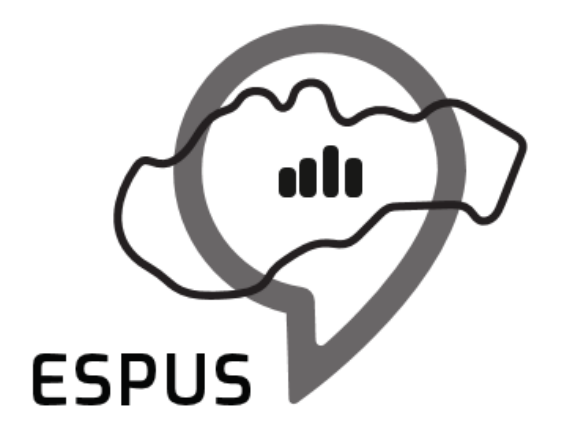

Efektívna správa priestorových údajov a služieb

#### Ďakujem za pozornosť!

**Mgr. Radoslav Chudý PhD.** [rado.chudy@gmail.com](mailto:rado.chudy@gmail.com)

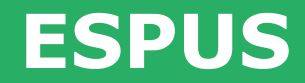

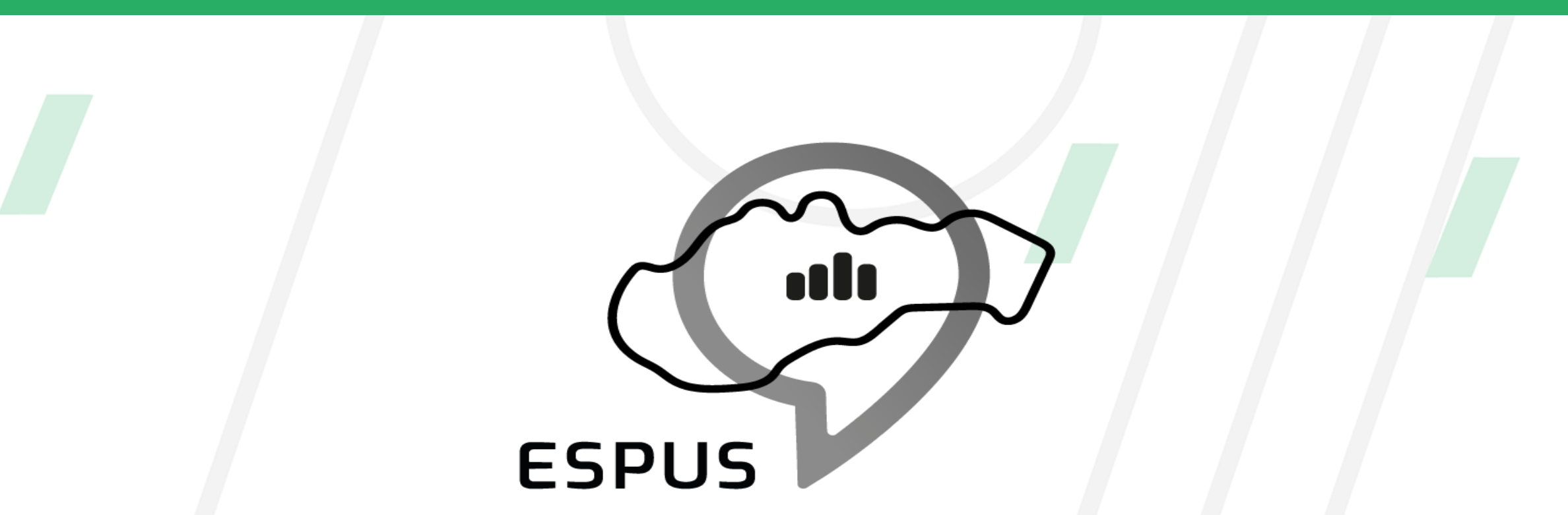

Efektívna správa priestorových údajov a služieb

#### **<https://inspire.gov.sk/projekty/espus>**

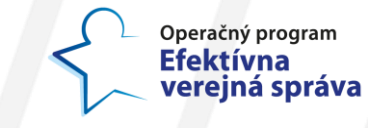

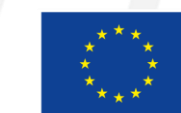

Európska únia Európsky sociálny fond